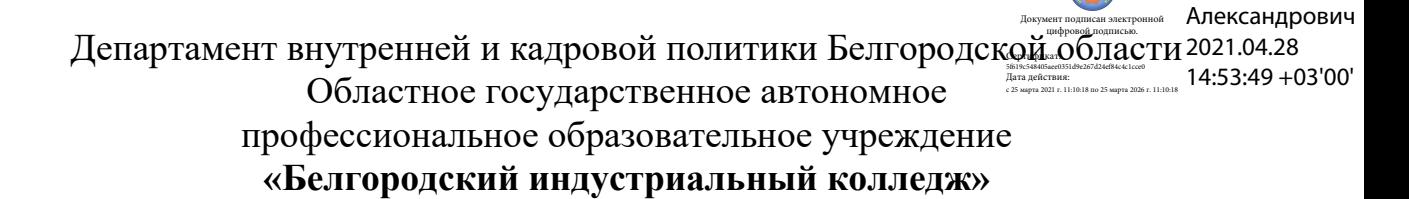

Рассмотрено цикловой комиссией Протокол заседания № 1 от « 31 » августа 2020 г. Председатель цикловой комиссии \_\_\_\_\_\_\_\_\_\_\_\_/ Чобану Л.А./

Шаталов Олег

## **МЕТОДИЧЕСКИЕ УКАЗАНИЯ**

по выполнению практических работ

учебной дисциплины

#### **ОП.04 Вычислительная техника**

по специальности **11.02.10 Радиосвязь, радиовещание и телевидение (углубленной подготовки)**

> квалификация **специалист по телекоммуникациям**

> > Разработчик: преподаватель ОГАПОУ «Белгородский индустриальный колледж» Феоктистова В.Н.

# **Содержание**

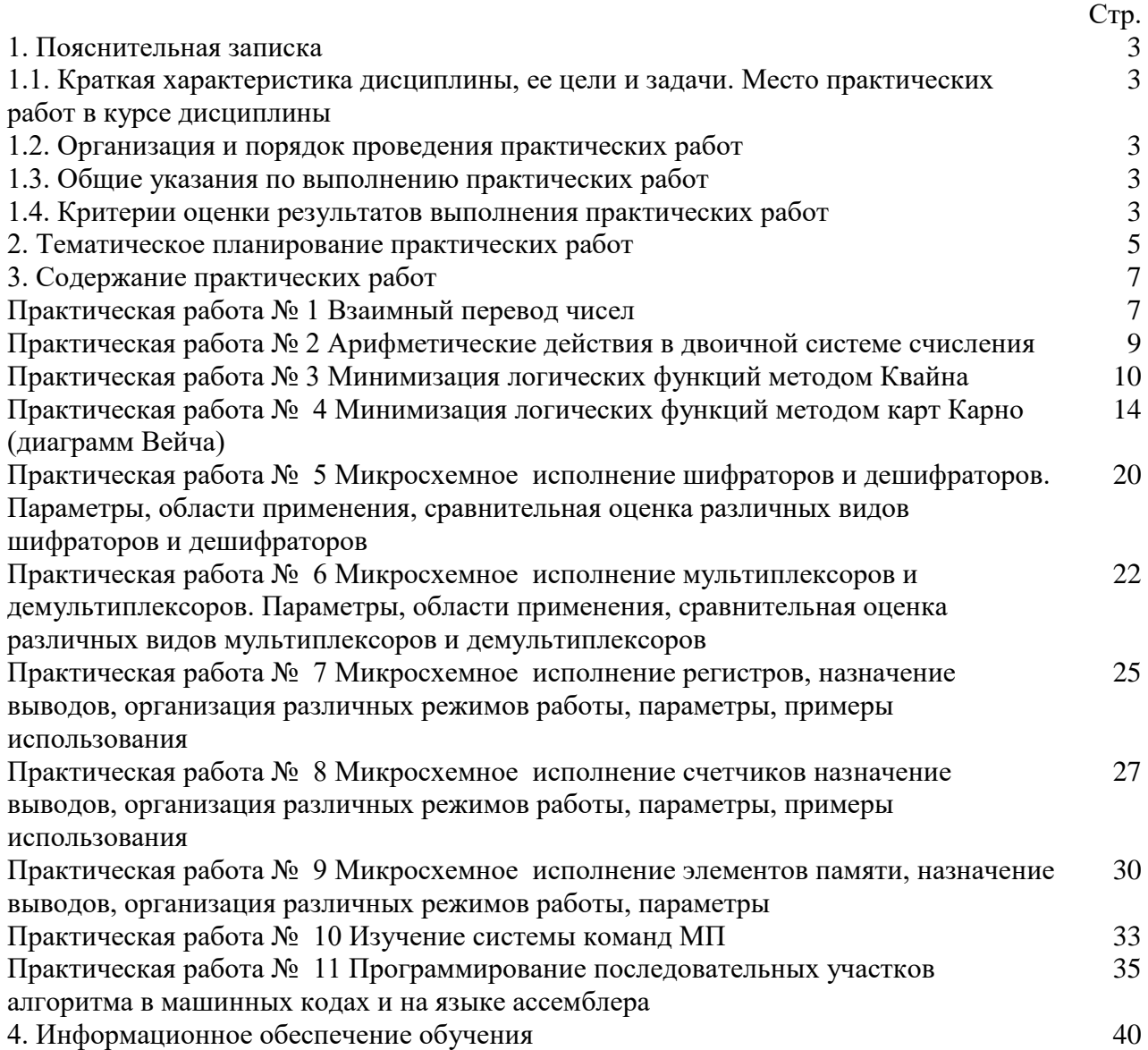

.

. . . . . .

**1.1. Краткая характеристика дисциплины ОП.04 Вычислительная техника, ее цели и задачи. Место практических работ в курсе дисциплины ОП.04 Вычислительная техника** Дисциплина ОП.04 «Вычислительная техника» является частью рабочей основной образовательной программы в соответствии с ФГОС по специальности СПО 11.02.10 Радиосвязь, радиовещание и телевидение (углубленной подготовки).

Дисциплина изучается в III-IV семестрах. В целом рабочей программой предусмотрено 22 часа на выполнение практических работ, что составляет 23 % от обязательной аудиторной нагрузки, которая составляет 94 часа, при этом максимальная нагрузка составляет 141 час, из них 39 часов приходится на самостоятельную работу обучающихся.

Цель настоящих методических рекомендаций: оказание помощи обучающимся в выполнении практических работ по дисциплине ОП.04 «Вычислительная техника», качественное выполнение которых поможет обучающимся освоить обязательный минимум содержания дисциплины и подготовиться к промежуточной аттестации в форме экзамена.

#### **1.2. Организация и порядок проведения практических работ**

Практические работы проводятся после изучения теоретического материала. Введение практических работ в учебный процесс служит связующим звеном между теорией и практикой. Они необходимы для закрепления теоретических знаний, а также для получения практических навыков и умений. При проведении практических работ задания, выполняются студентом самостоятельно, с применением знаний и умений, усвоенных на предыдущих занятиях, а также с использованием необходимых пояснений, полученных от преподавателя. Обучающиеся должны иметь методические рекомендации по выполнению практических работ, конспекты лекций, измерительные и чертежные инструменты, средство для вычислений.

#### **1.3. Общие указания по выполнению практических работ**

Курс практических работ по дисциплине ОП.04 «Вычислительная техника» предусматривает проведение 11 работ, посвященных изучению:

• взаимного перевода чисел, арифметическим действиям в двоичной системе счисления ;

• минимизации логических функций методом Квайна и методом карт Карно (диаграмм Вейча);

• микросхемного исполнения регистров, назначения выводов, организации различных режимов работы, параметров, примеров использования;

• микросхемного исполнения счетчиков и элементов памяти, назначения выводов, организации различных режимов работы, параметров, примеров использования;

• системы команд МП;

• программирования последовательных участков алгоритма в машинных кодах и на языке ассемблера.

При подготовке к проведению практической работы необходимо:

• ознакомиться с целями проведения практической работы;

• ознакомиться с порядком выполнения работы.

После выполнения практической работы обучающийся к следующему занятию оформляет отчет, который должен содержать:

• название практической работы, ее цель;

• краткие, теоретические сведения об изучаемой теме;

• все необходимые, предусмотренные практической работой, расчеты;

• выводы по итогам работы;

• ответы на контрольные вопросы.

#### **1.4. Критерии оценки результатов выполнения практических работ**

Критериями оценки результатов работы обучающихся являются:

уровень усвоения обучающимся учебного материала;

 умение обучающегося использовать теоретические знания при выполнении практических задач;

сформированность общих и профессиональных компетенций:

ОК 1. Понимать сущность и социальную значимость своей будущей профессии, проявлять к ней устойчивый интерес.

ОК 2. Организовывать собственную деятельность, определять методы и способы выполнения профессиональных задач, оценивать их эффективность и качество.

ОК 3. Решать проблемы, оценивать риски и принимать решения в нестандартных ситуациях.

ОК 4. Осуществлять поиск, анализ и оценку информации, необходимой для постановки и решения профессиональных задач, профессионального и личностного развития.

ОК 5. Использовать информационно-коммуникационные технологии для совершенствования профессиональной деятельности.

ОК 6. Работать в коллективе и команде, обеспечивать ее сплочение, эффективно общаться с коллегами, руководством, потребителями.

ОК 7. Ставить цели, мотивировать деятельность подчиненных, организовывать и контролировать их работу с принятием на себя ответственности за результат выполнения заданий.

ОК 8. Самостоятельно определять задачи профессионального и личностного развития, заниматься самообразованием, осознанно планировать повышение квалификации.

ОК 9. Быть готовым к смене технологий в профессиональной деятельности.

ПК 1.1. Выполнять монтаж и первичную инсталляцию оборудования систем радиосвязи и вещания.

ПК 1.2. Выполнять монтаж и производить настройку сетей абонентского доступа на базе систем радиосвязи и вещания.

ПК 1.4. Выполнять регламентно-технические работы по обслуживанию оборудования радиосвязи и вещания.

- обоснованность и четкость изложения материала;
- уровень оформления работы.
- анализ результатов.

#### Критерии оценивания практической работы

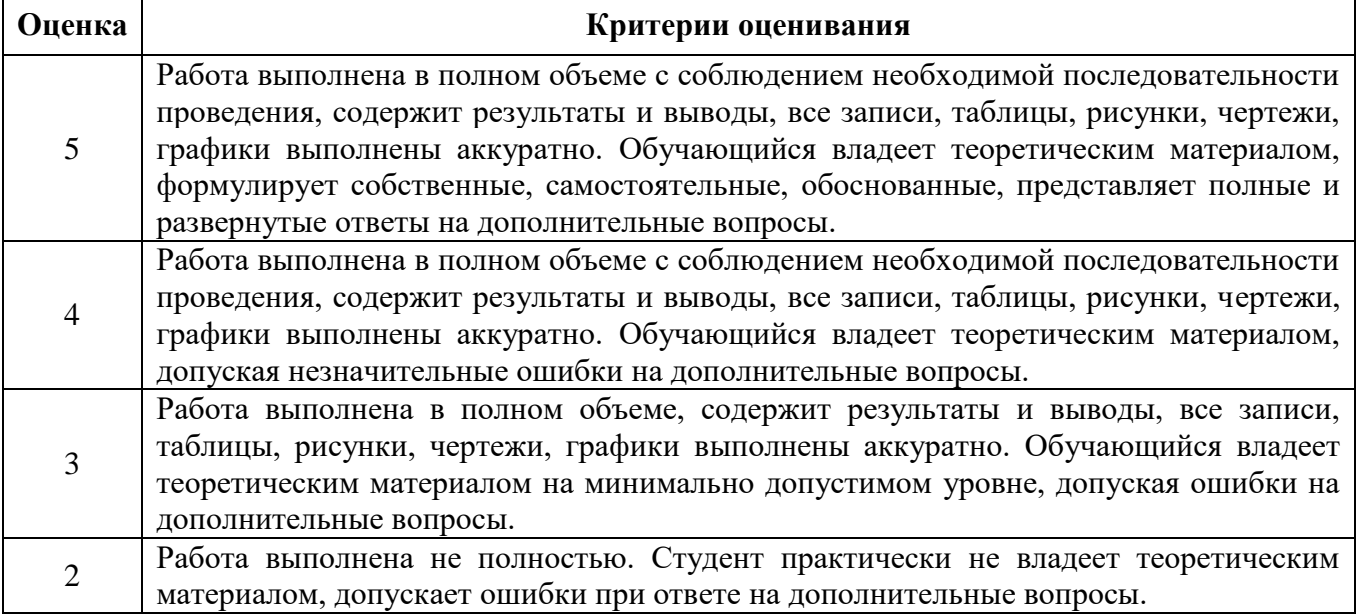

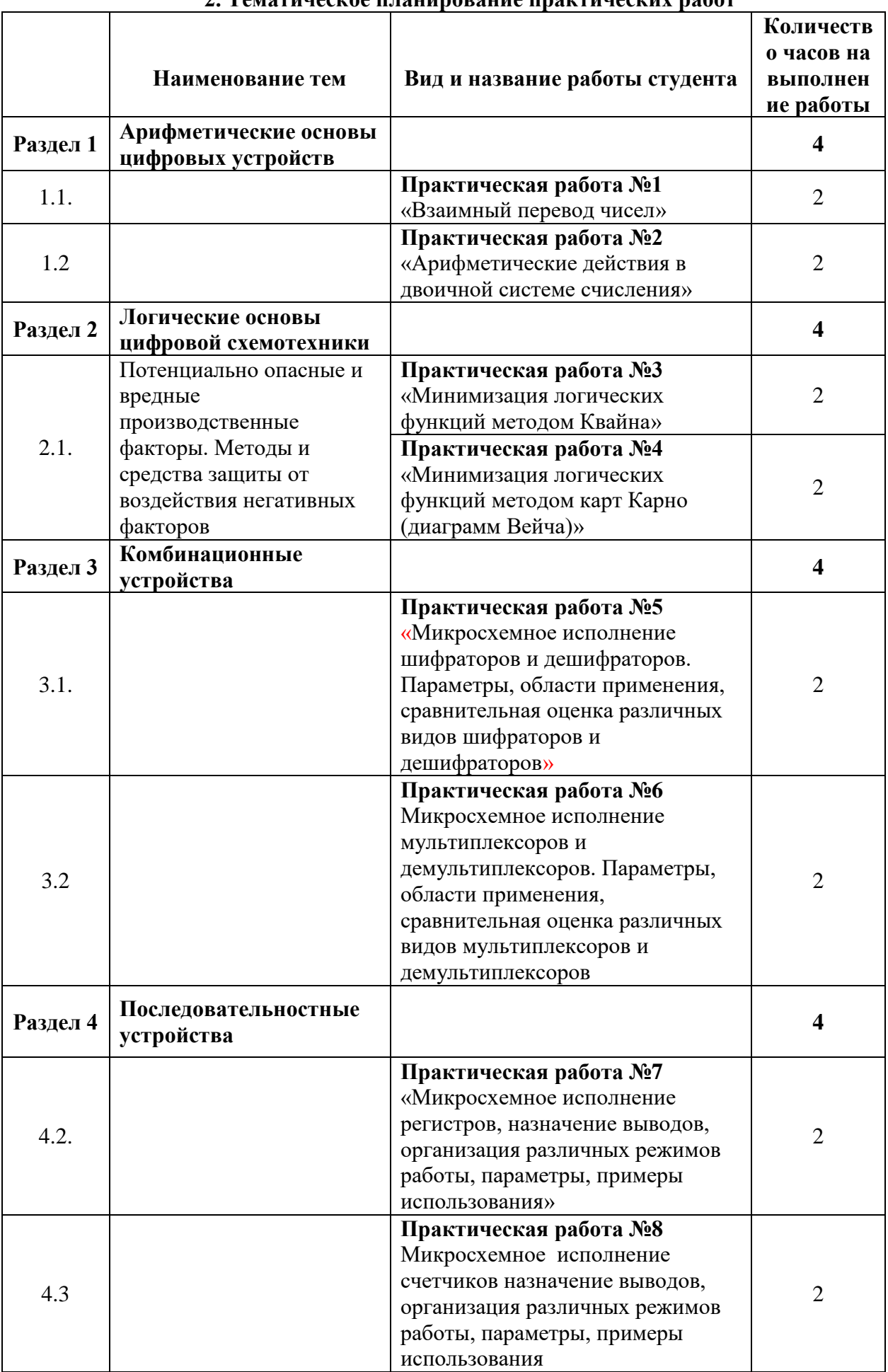

#### **2. Тематическое планирование практических работ**

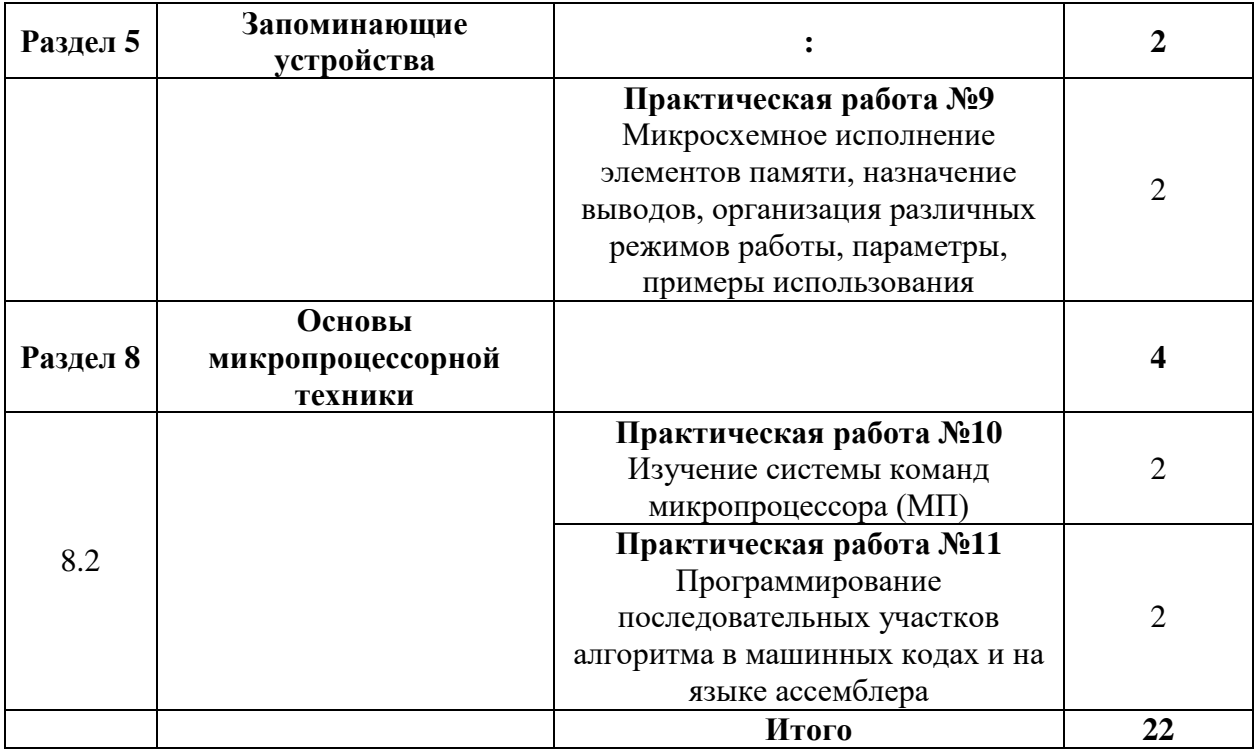

## **3. Содержание практических работ**

# **Практическая работа № 1**

**Тема:** Взаимный перевод чисел.

**Цель работы**: Научиться переводить числа в различные системы счисления.

## **Задание.**

1. Выполнить перевод чисел в различные системы счисления

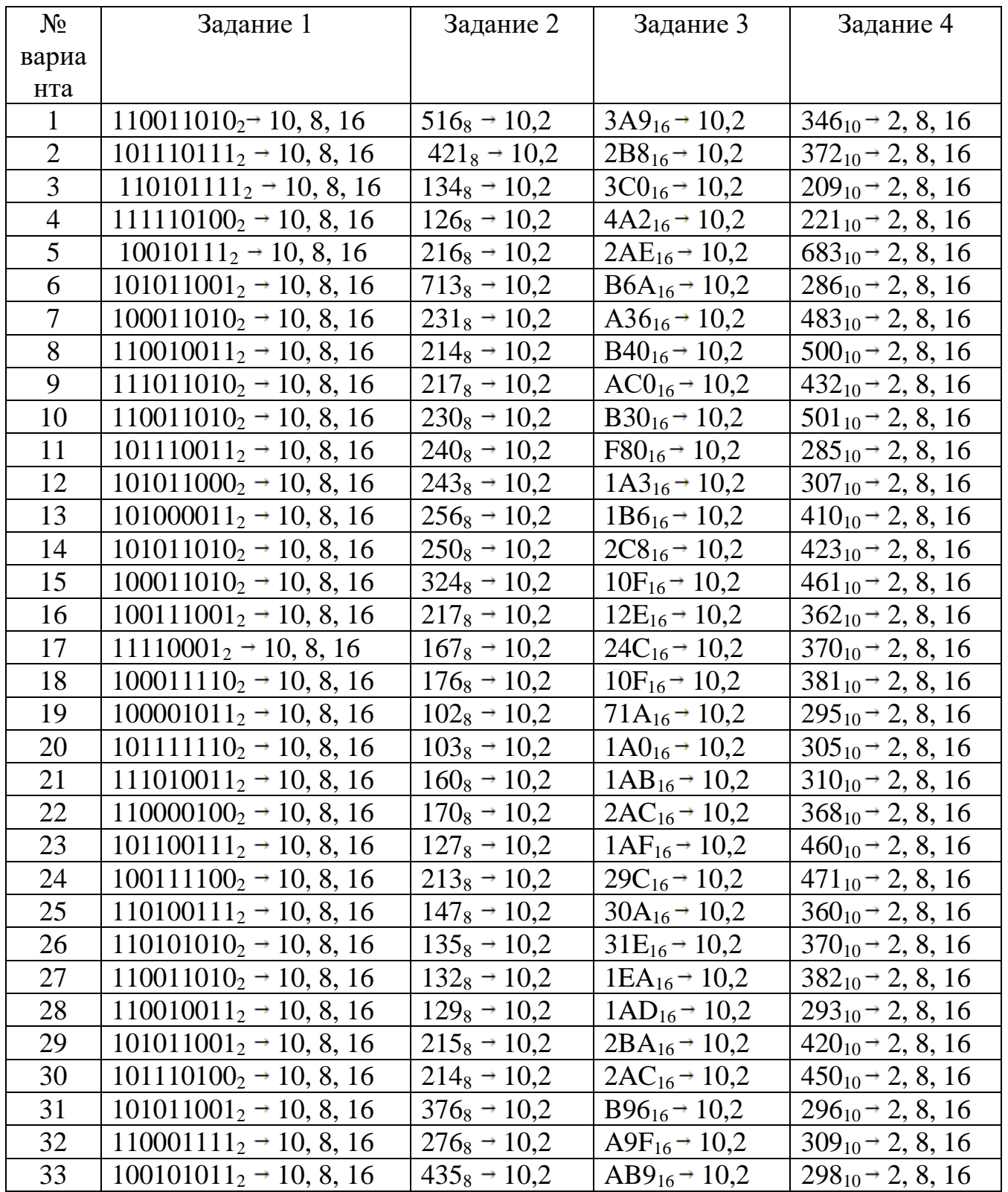

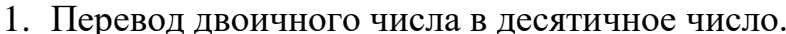

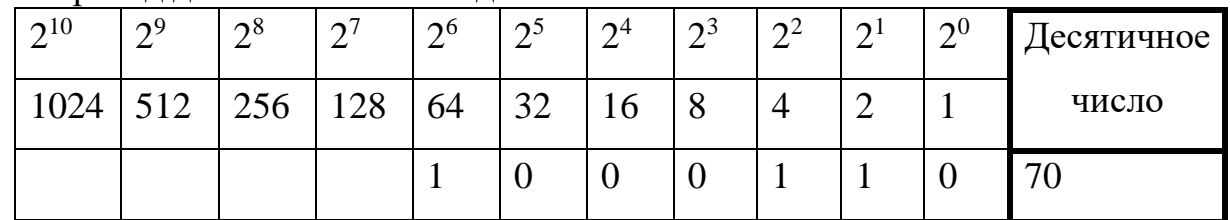

 $101111_2 = 1 * 2^5 + 0 * 2^4 + 1 * 2^3 + 1 * 2^2 + 1 * 2^1 + 1 * 2^0 = 32 + 0 + 8 + 4 + 2 + 1 = 47_{10}$ 

2. Перевод десятичногочисла в двоичное число.

 $22_{10} = 10110_2$  $22$  2  $22$  11 2  $\frac{1}{0}$   $\frac{1}{10}$   $\frac{1}{5}$   $\frac{1}{2}$  $\frac{1}{1}$  4 2 2  $\overline{1}$   $\overline{2}$   $\overline{1}$  $\overline{0}$ 

3. Перевод двоичногочисла в восьмеричное число.

$$
101.011_2 = 53_8;
$$

4. Перевод двоичного числа в шестнадцатиричное число.  $10, 1011_{2} = 2B_{16}$ 

5. Перевод восьмеричногочисла в десятичное число.

 $135_8=1*8^2+3*8^1+5*8^0=64+24+5=93_{10}$ 

6. Перевод десятичногочисла в восьмеричное число.  $120_{10} = 168_8$ 

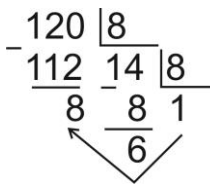

7. Перевод восьмеричногочисла в двоичное число.  $237_8 = 10011111_2$ 

8. Перевод шестнадцатиричного числа в десятичное число.  $25F_{16}=2*16^2+5*16^1+15*16^0=512+80+15=607_{10}$ 

9. Перевод десятичного числа в шестнадцатиричное число.  $500_{10} = 1 \text{ F } 4_{16}$ 

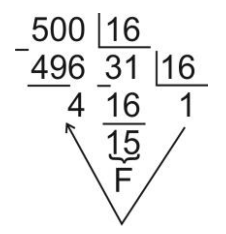

10. Перевод шестнадцатиричного числа в двоичное число.

# AB8<sub>16</sub>= 101010111000<sub>2</sub>

# **Практическая работа № 2**

**Тема:** Арифметические действия в двоичной системе счисления. **Цель работы**: Научиться выполнять арифметические операции в двоичной системе счисления.

#### **Задание.**

1.Выполнить вычитание с использованием обратного и дополнительного кода

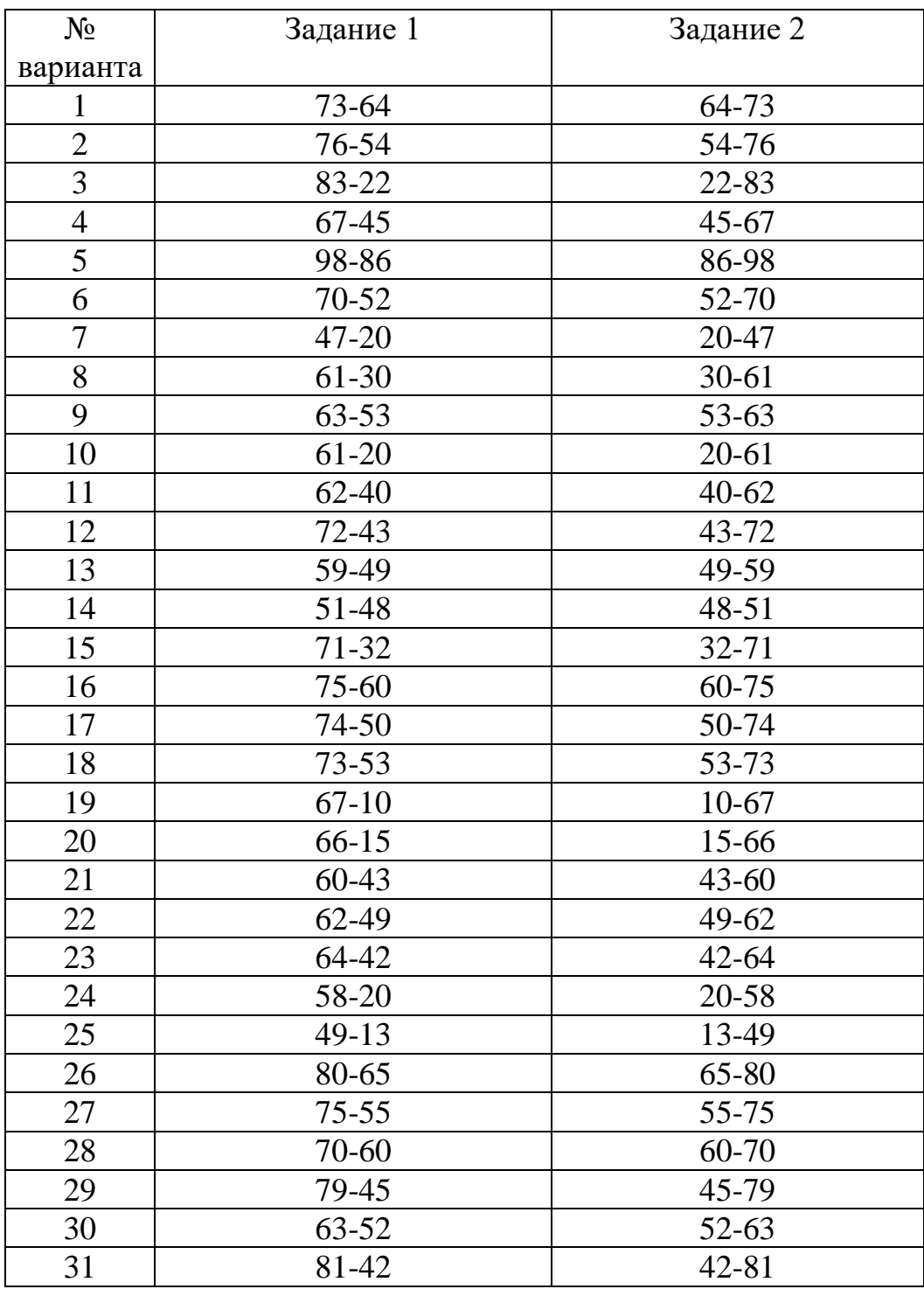

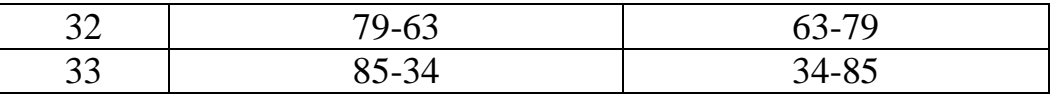

1. Пример выполнения вычитания с использованием обратного кода.

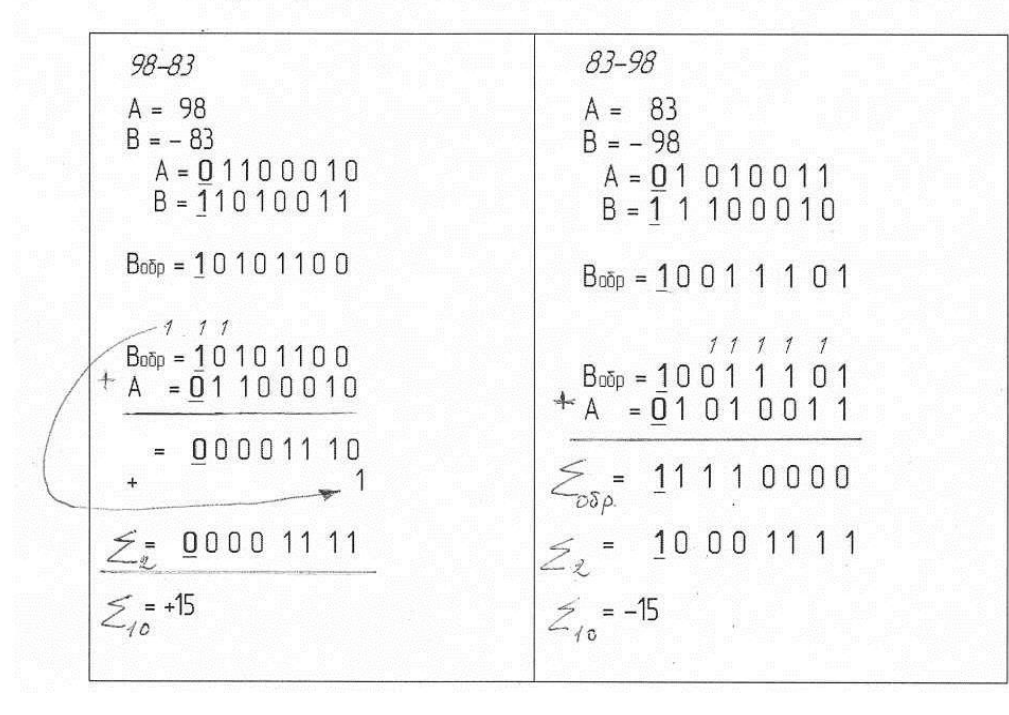

2. Пример выполнения вычитания с использованием дополнительного кода.

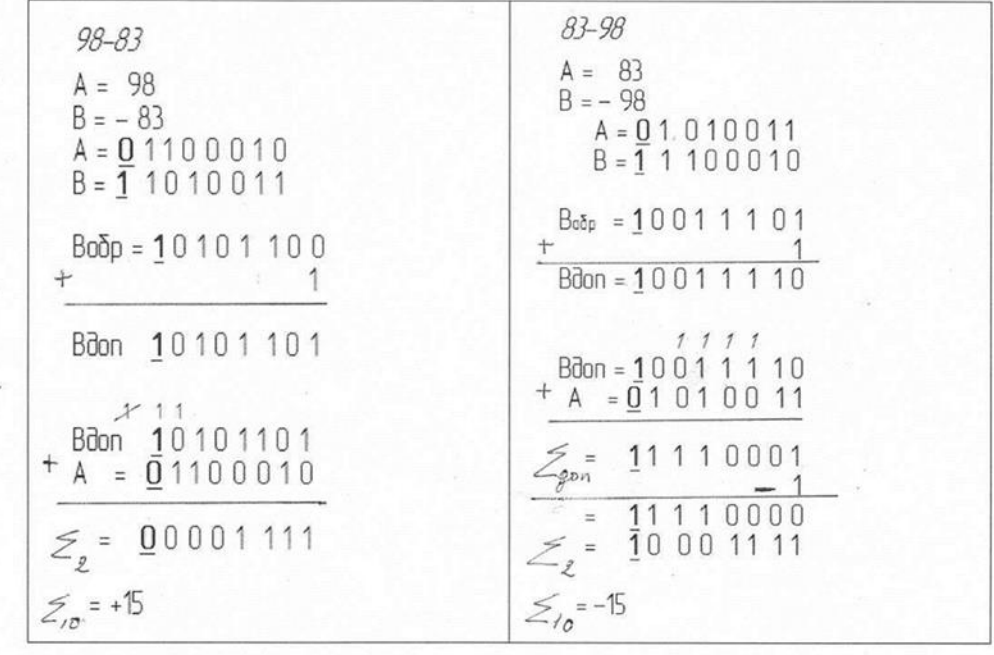

# **Практическая работа № 3**

**Тема:** Минимизация логических функций методом Квайна.

**Цель работы**: Научиться получать МДНФ и МКНФ функции, заданной таблицей. **Задание.**

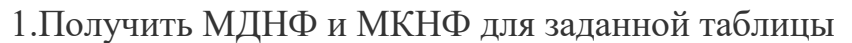

Вариант 1 Вариант 2

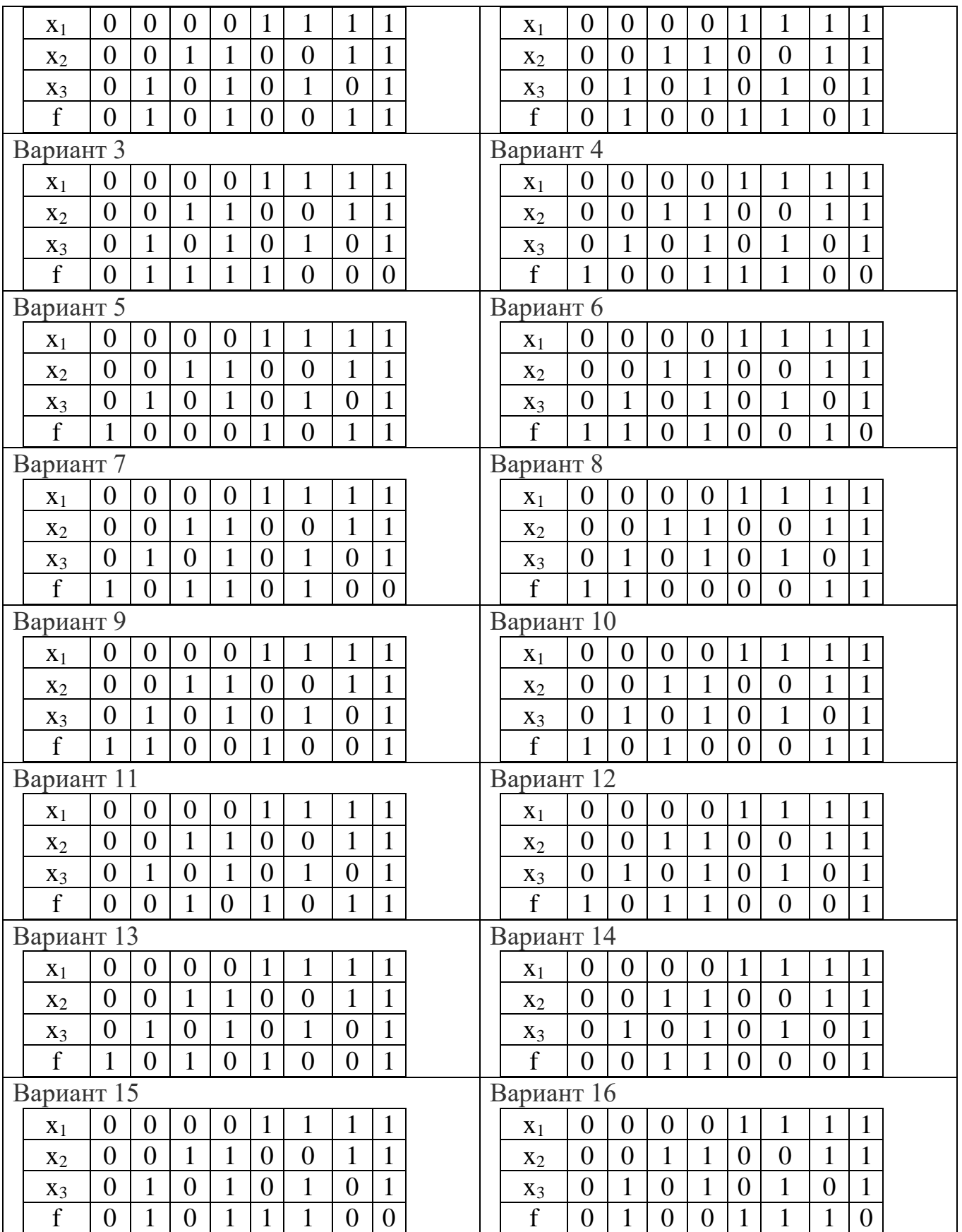

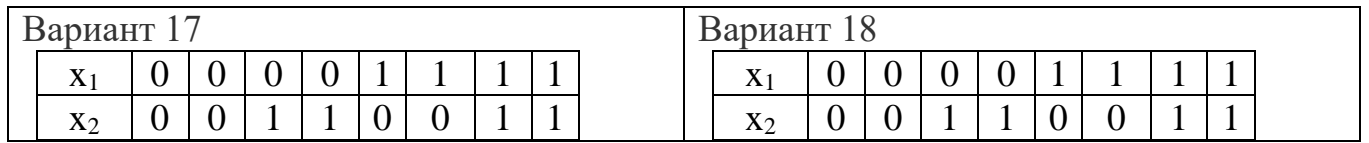

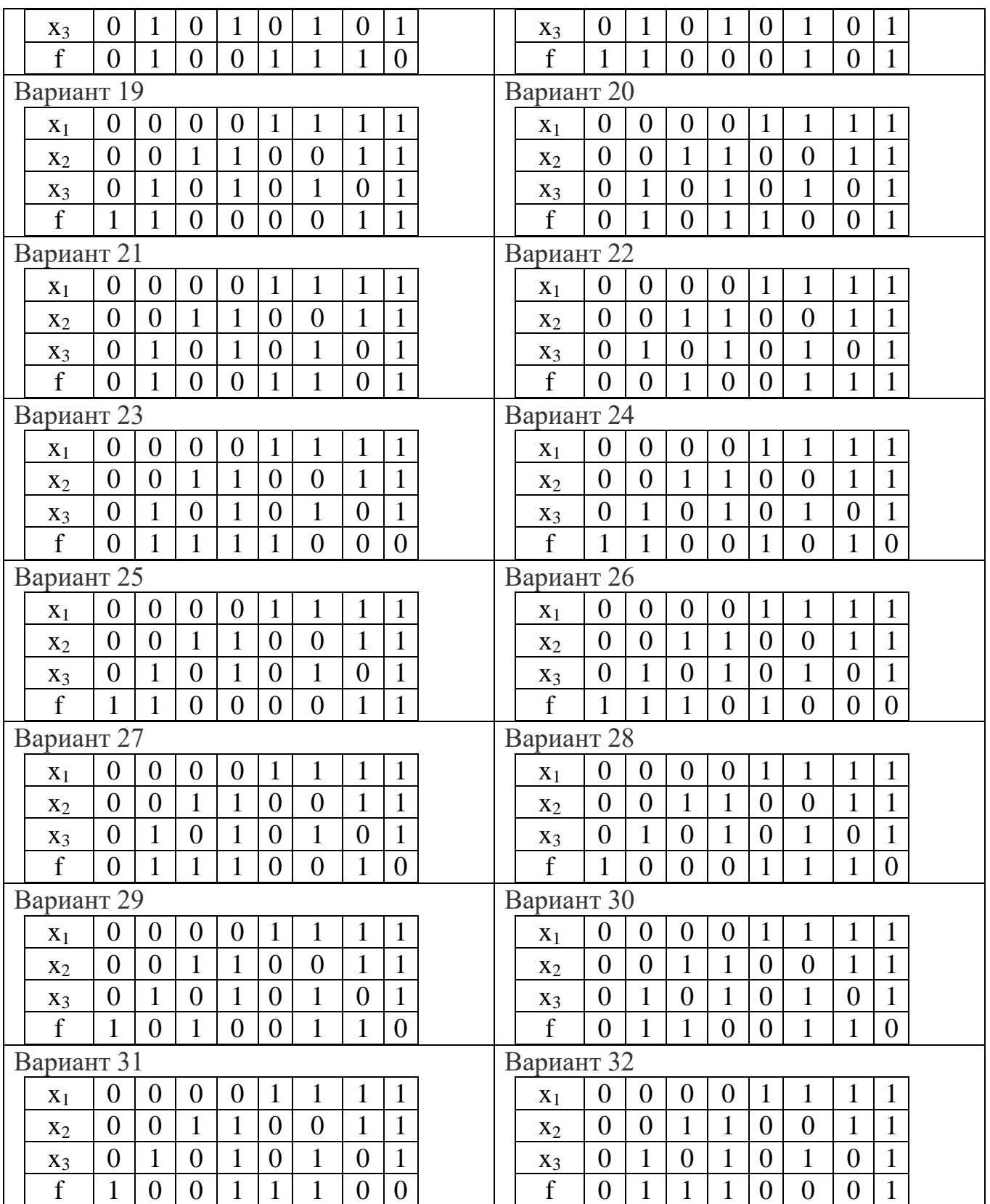

1. Получить МДНФ функции, заданной таблицей.

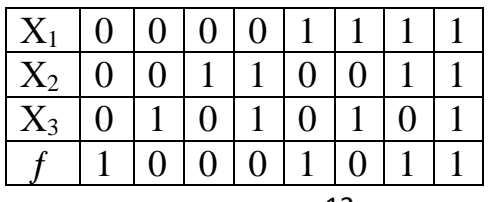

а) Записываем СДНФ функции, заданной таблицей. C $\overline{A}H\Phi f(x_1, x_2, x_3) = \overline{x_1} \overline{x_2} \overline{x_3} \vee \overline{x_1} \overline{x_2} \overline{x_3} \vee \overline{x_1} \overline{x_2} \overline{x_3} \vee \overline{x_1} \overline{x_2} \overline{x_3}$ б). Выполняем операцию склеивания. 1-2  $x_2$   $x_3$ 2-3  $x_1 x_3$ 3-4  $x_1 x_2$ 

в). Результаты склеивания добавляем к исходной СДНФ в качестве дополнительных членови выполняем операцию поглощения.

$$
C\mathcal{A}H\Phi f(x_1, x_2, x_3) = x_1 \overbrace{x_1}^{\infty} x_3 \vee x_1 \overbrace{x_2}^{\infty} x_3 \vee x_1 x_2 \overbrace{x_3}^{\infty} \vee x_1 x_2 x_3 \vee x_2 \overline{x_3}^{\infty} \vee x_1 \overline{x_3}^{\infty} \vee x_1 x_2
$$

В результате получаем сокращенную форму, члены которой называют простыми импликантами.

г). Строим импликантную матрицу.

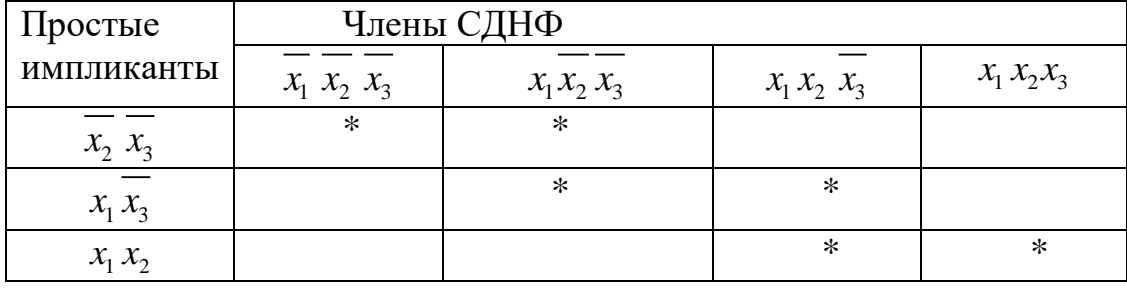

д). В минимальную форму включаем минимальное количество простых импликант, обеспечивающих поглощение всех членов СДНФ

 $M\cancel{I}H\Phi f(x_1, x_2, x_3) = \frac{x_2}{x_3} \times x_1 x_2$ 

е). Выражаем логическую функцию через операцию и-не.

$$
\begin{aligned} M\cancel{(}H\cancel{+}\mathbf{0} \ f(x_1, x_2, x_3) &= \frac{\overline{x_2} \ \overline{x_3} \ \vee \ x_1 \ x_2 = \\ &= \overline{\overline{(x_2} \ \overline{x_3})} \ \& \ \overline{\overline{(x_1 x_2)}} = \\ &= \ \overline{\overline{(x_2} \ / \ \overline{x_3})} \ / \big( x_1 / x_2 \big) \end{aligned}
$$

ж). Строим схему в базисе «И-НЕ»

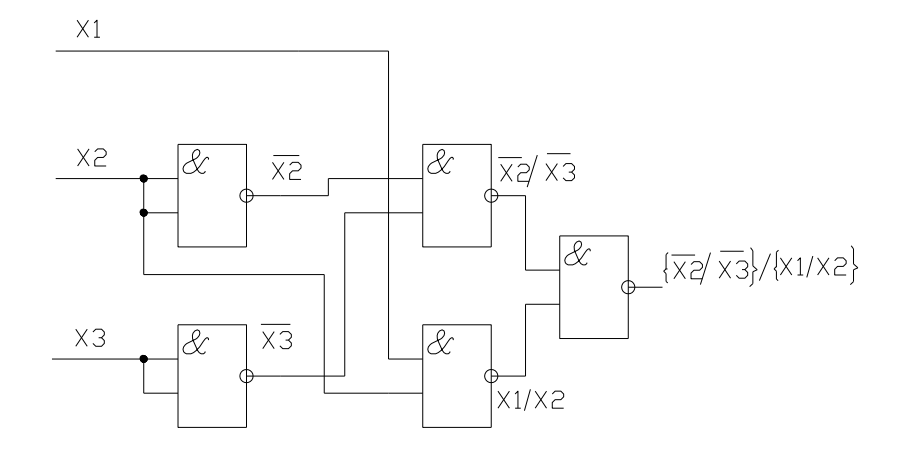

Для построения схемы используется микросхема К155ЛА3, содержащая 3 двухвходовых элемента «И-НЕ».

## **Практическая работа № 4**

**Тема:** Минимизация логических функций методом карт Вейча. **Цель работы**: Научиться получать МДНФ и МКНФ функции.

# **Порядок выполнения работы**

## **Задание:**

1. В карте Вейча для 4 аргументов записать значения функции

2. Получить МДНФ и МКНФ для заданной таблицы

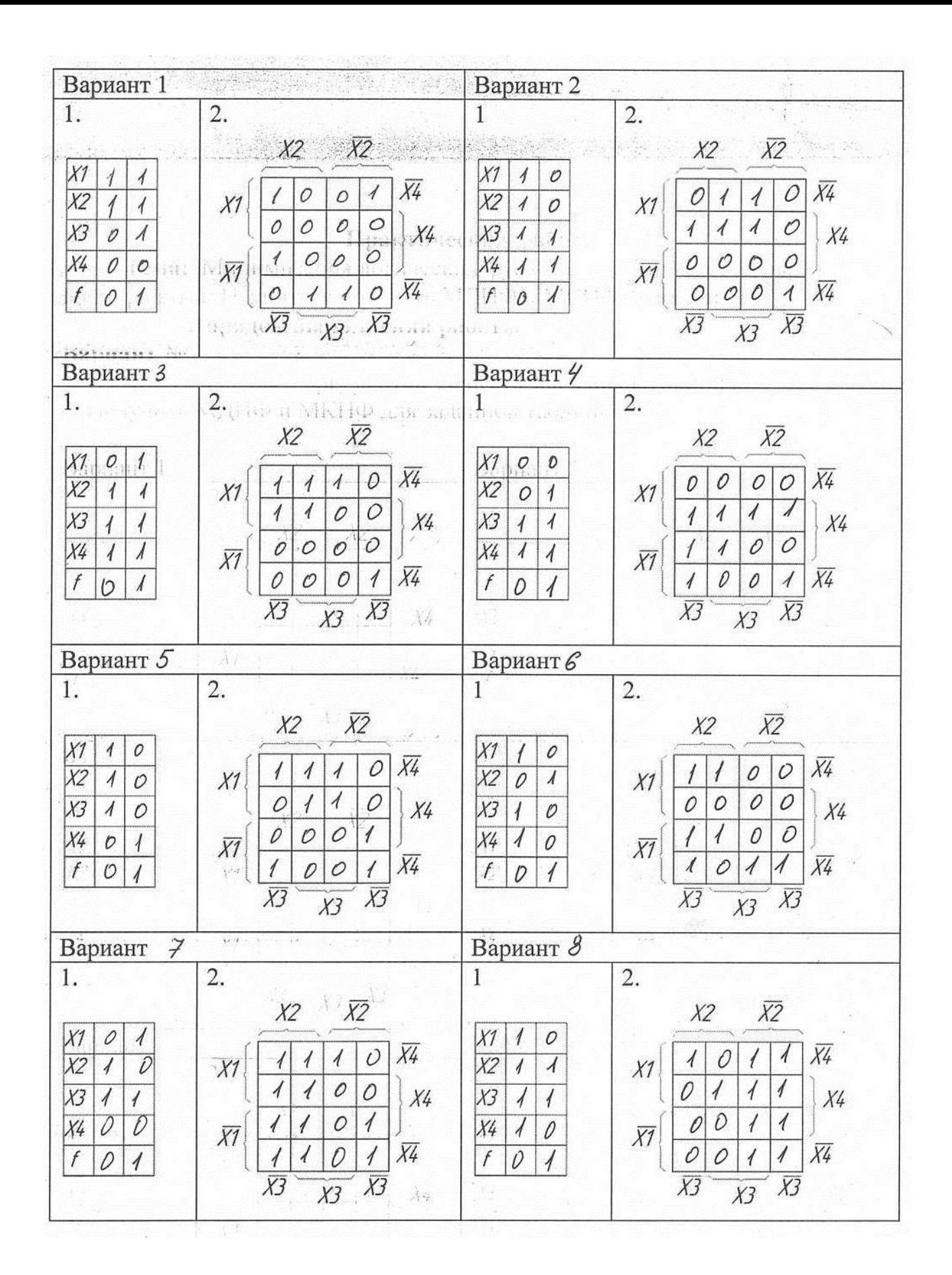

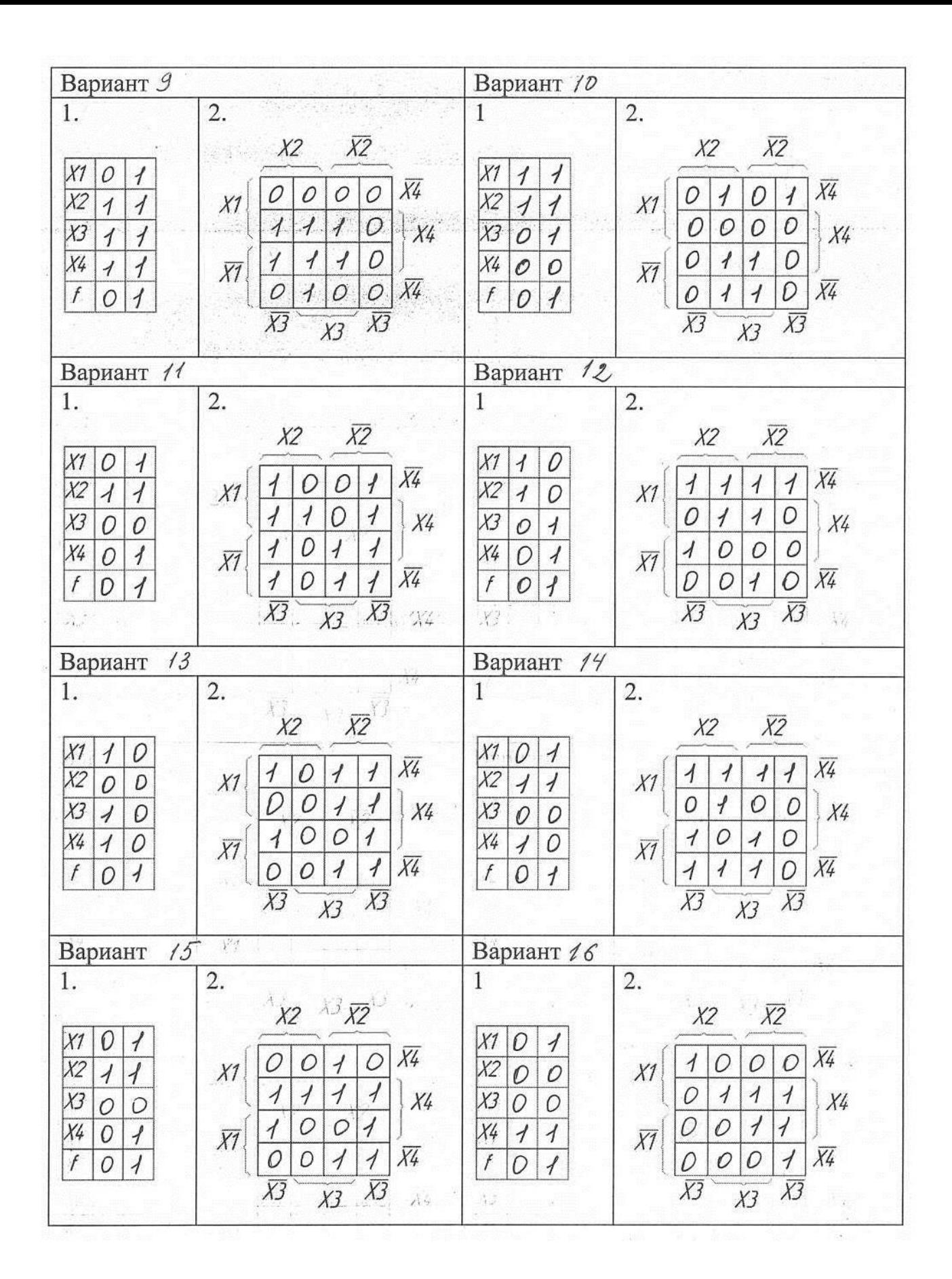

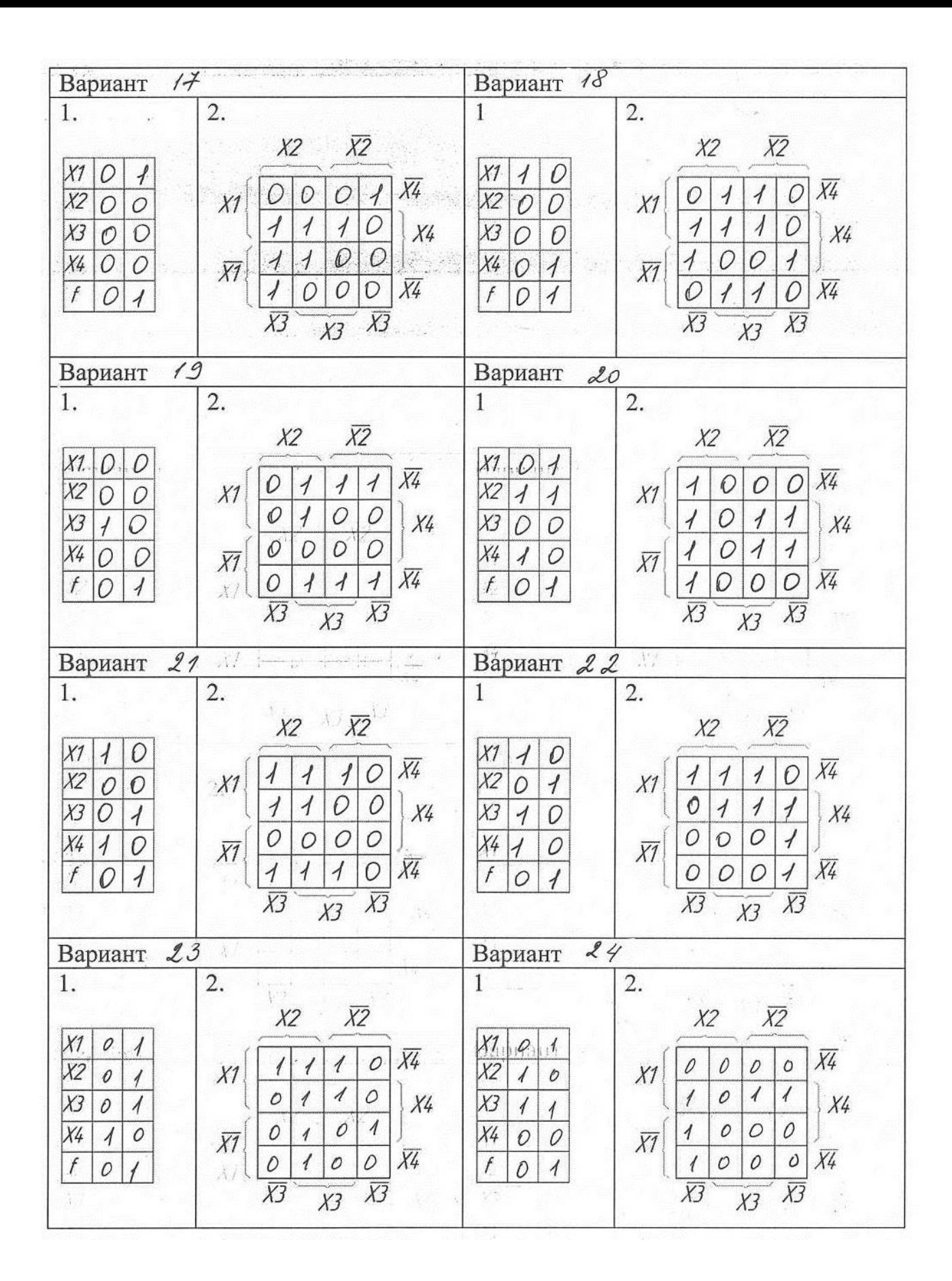

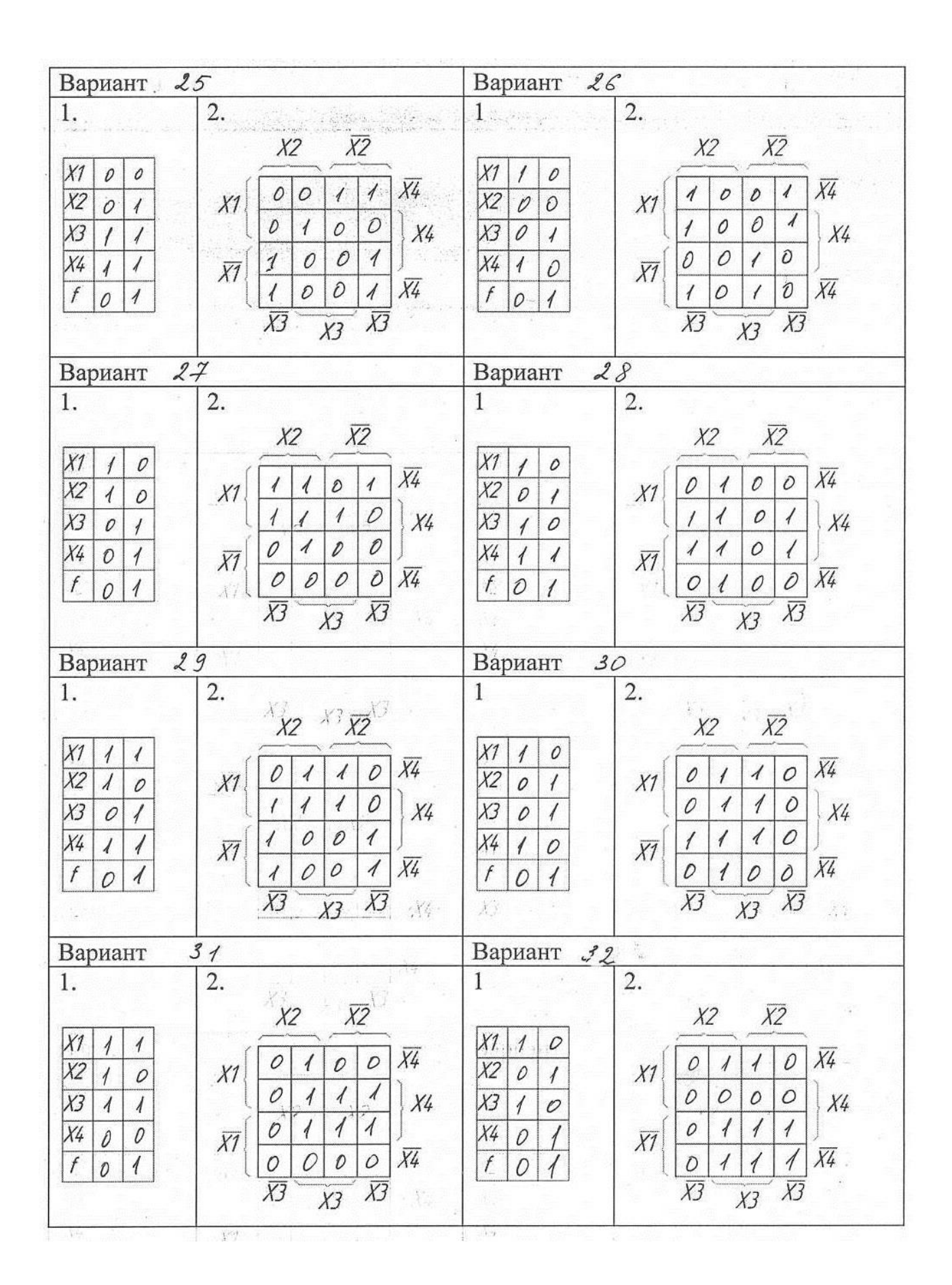

1. Значения функции, заданные таблицей, запишем в карту Вейча.

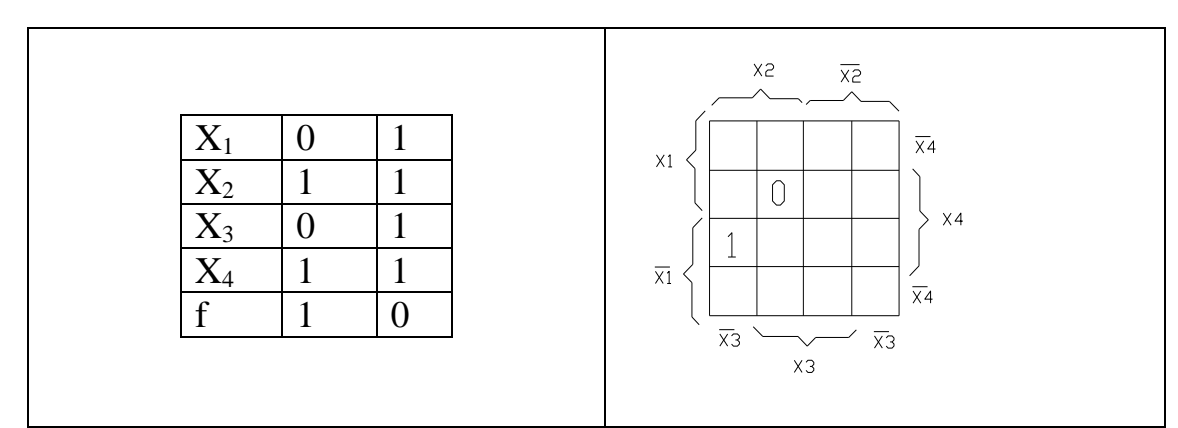

2. Для заданной карты Вейча запишем МДНФ и МКНФ.

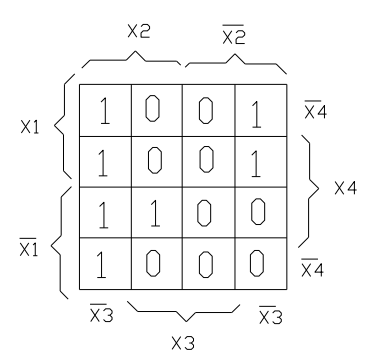

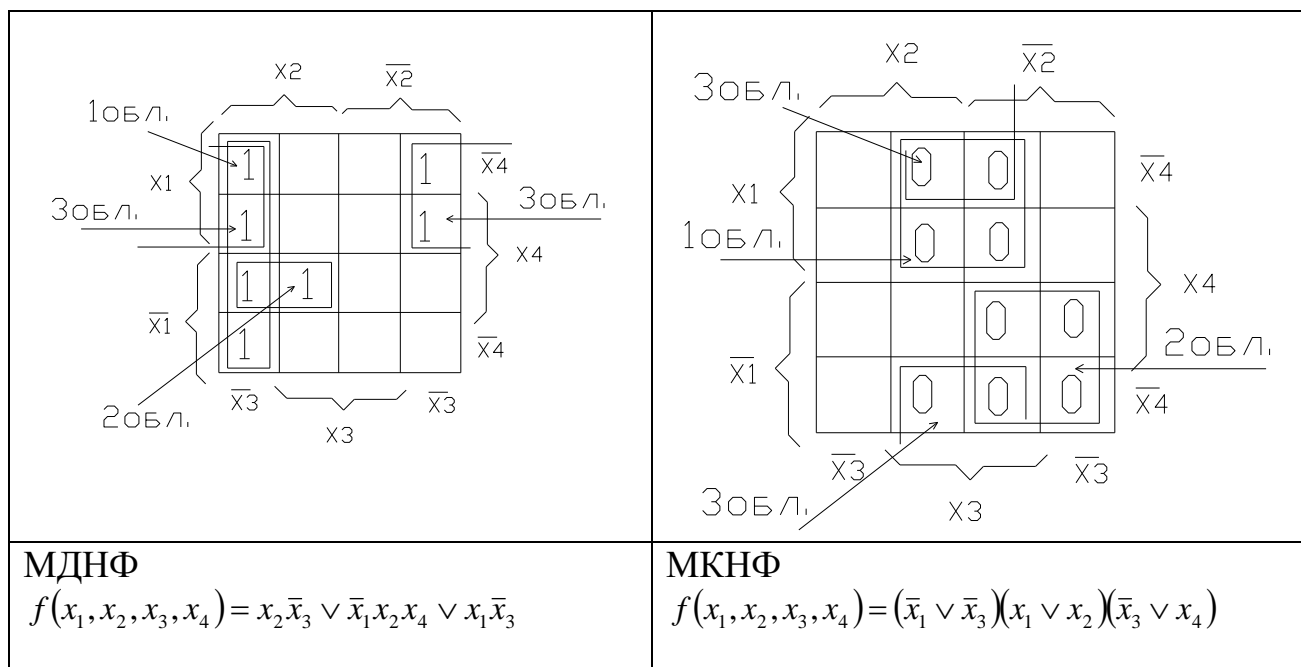

# **Практическая работа № 5**

**Тема:** Микросхемное исполнение шифраторов и дешифраторов. Параметры, области применения, сравнительная оценка различных видов шифраторов и дешифраторов.

**Цель работы**: Изучить параметры, области применения, дать сравнительную оценку различных видов шифраторов и дешифраторов.

**Задание 1. Дешифраторы (шифраторы) ТТЛ.**

1. Привести условное обозначение и цоколевку заданной ИС дешифратора (шифратора).

2. Пояснить выполняемую функцию заданной микросхемы.

3. Пояснить назначение входов/выходов микросхемы.

4. Привести таблицу функционирования микросхемы.

5. Указать стандартные серии для данного типа микросхемы.

6. Привести пример функционирования микросхемы.

7. Пояснить отличие заданной микросхемы от типовой схемы дешифратора (шифратора).

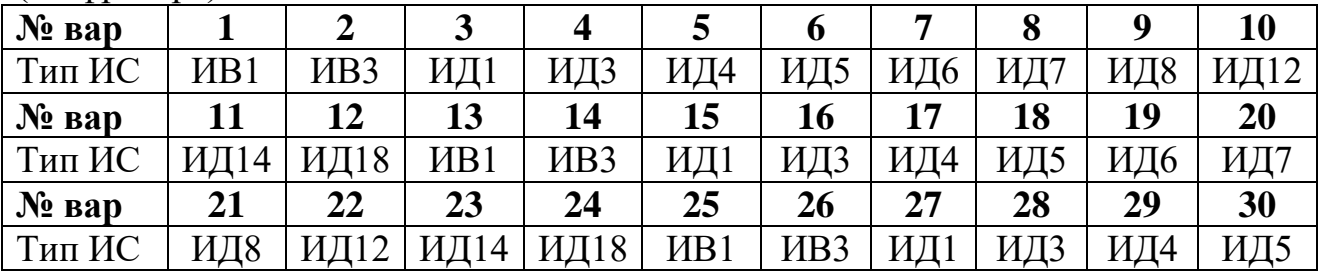

## **Задание 2. Дешифраторы (шифраторы) КМОП (КМДП).**

1. Привести условное обозначение и цоколевку заданной ИС дешифратора (шифратора).

2. Пояснить выполняемую функцию заданной микросхемы.

3. Пояснить назначение входов/выходов микросхемы.

4. Указать стандартные серии для данного типа микросхемы.

#### 5. Привести пример функционирования микросхемы.

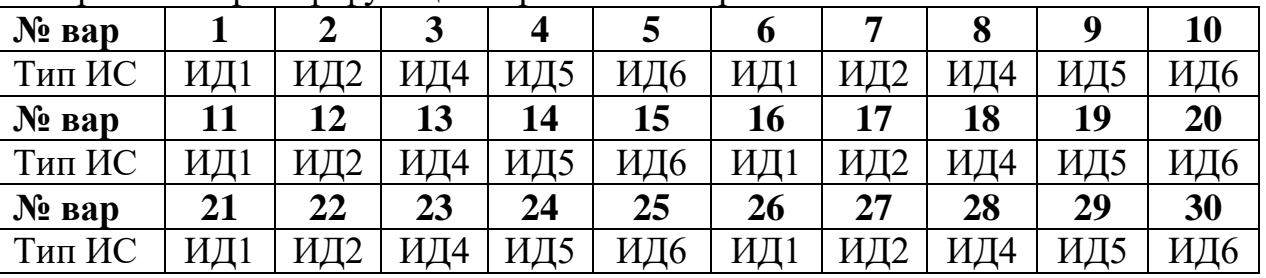

**Задание 3. Дешифраторы (шифраторы) ЭСЛ.**

1. Привести условное обозначение и цоколевку заданной ИС дешифратора (шифратора).

2. Пояснить выполняемую функцию заданной микросхемы.

3. Пояснить назначение входов/выходов микросхемы.

4. Указать стандартные серии для данного типа микросхемы.

5. Привести пример функционирования микросхемы.

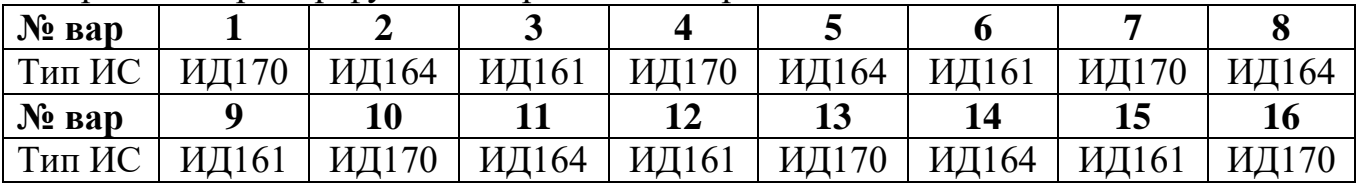

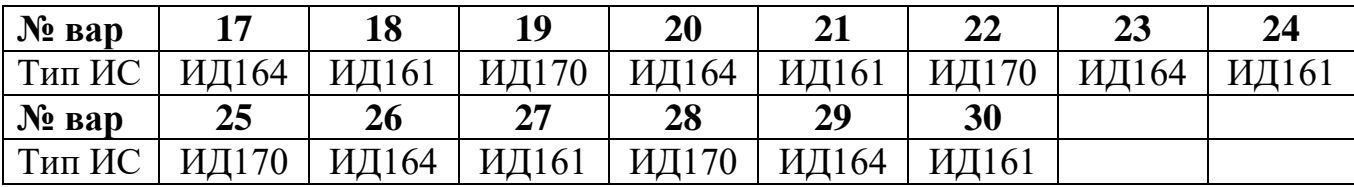

Рассмотрим дешифратор **ИД19**

1. Условное обозначение и цоколевка заданной ИС дешифратора.

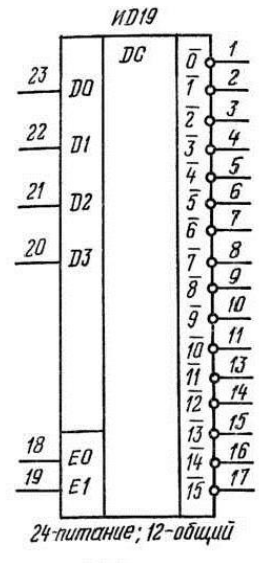

Рис. 2.167. Условное обо-<br>значение и цоколевка<br>микросхемы ИД19

2. Выполняемая функция заданной микросхемы.

Микросхема **ИД 19** представляет собой дешифратор-демультиплексор 4х16 с открытыми коллекторными выходами.

3. Назначение входов/выходов микросхемы.

Дешифратор имеет четыре входа данных *D0...D3,* два входа разрешения дешифрации *E0 и Е1 и* шестнадцать инверсных выходов *Y0...Y15.*

4. Таблица функционирования микросхемы.

| r J<br>Входы   |              |                  |                  |              | Выходы       |                             |              |                  |                  |                  |              |          |                  |                  |                  |                  |          |                   |                  |                  |                  |
|----------------|--------------|------------------|------------------|--------------|--------------|-----------------------------|--------------|------------------|------------------|------------------|--------------|----------|------------------|------------------|------------------|------------------|----------|-------------------|------------------|------------------|------------------|
| E <sub>0</sub> | E1           | $\overline{A}3$  | Д2               | Дl           | $\bar{A}0O$  | $\theta$                    |              | $\overline{2}$   | 3                | 4                | 5            | 6        | $\overline{7}$   | $\boldsymbol{8}$ | 9                | 10               | 11       | 12                | 13               | 14               | 15               |
| 1              | $\mathbf{1}$ | $\theta$         | $\theta$         | $\theta$     | $\theta$     | $\theta$                    |              | 1                |                  | $\boldsymbol{l}$ |              | 1        |                  | 1                |                  | 1                | 1        | 1                 | 1                | $\boldsymbol{l}$ | $\boldsymbol{l}$ |
| 1<br>1         | 1            | $\theta$         | $\theta$         | $\theta$     | 1            | $\boldsymbol{l}$            | $\theta$     | $\boldsymbol{l}$ | 1                | $\boldsymbol{l}$ |              | 1        |                  | 1                | $\boldsymbol{l}$ | 1                | 1        | 1                 | 1                | $\boldsymbol{l}$ | $\boldsymbol{l}$ |
| ı              | $\mathbf{1}$ | $\theta$         | $\theta$         | 1            | $\theta$     | $\boldsymbol{l}$            |              | $\theta$         |                  | $\boldsymbol{l}$ |              |          |                  | 1                |                  | 1                | 1        | $\mathbf{I}$<br>1 | 1                | 1                | $\boldsymbol{l}$ |
| 1<br>1         | 1            | $\theta$         | $\theta$         | $\mathbf{1}$ | $\mathbf{1}$ | $\boldsymbol{l}$            |              |                  | $\theta$         | $\boldsymbol{l}$ |              | 1        |                  | 1                |                  |                  | 1        | 1                 | 1                | 1                | $\boldsymbol{l}$ |
| 1              | 1            | $\theta$         | $\boldsymbol{l}$ | $\theta$     | $\theta$     | $\boldsymbol{l}$            |              |                  |                  | $\theta$         |              |          |                  | 1                |                  |                  | 1        | 1                 | 1                | 1                | $\boldsymbol{l}$ |
| 1<br>1         | $\mathbf{1}$ | $\theta$         | $\boldsymbol{l}$ | $\theta$     | 1            | $\mathcal{I}_{\mathcal{I}}$ |              | $\boldsymbol{l}$ | 1                | $\boldsymbol{l}$ | $\theta$     | 1        | 1                | $\boldsymbol{l}$ | $\boldsymbol{l}$ | 1                | 1        | ı<br>1            | 1                | 1                | $\boldsymbol{l}$ |
| 1              | 1            | $\theta$         | $\boldsymbol{l}$ | 1            | $\theta$     | $\boldsymbol{l}$            |              | 1                |                  | 1                |              | $\theta$ |                  | 1                | $\boldsymbol{l}$ |                  | 1        | $\mathbf{I}$      | 1                | 1                | $\boldsymbol{l}$ |
| ı              | 1            | $\theta$         | $\boldsymbol{l}$ | 1            | 1            | $\boldsymbol{l}$            |              | 1                | $\boldsymbol{l}$ | $\boldsymbol{l}$ |              |          | 0                | 1                | $\boldsymbol{l}$ | 1                | 1        | 1                 | 1                | $\boldsymbol{l}$ | $\boldsymbol{l}$ |
| ı              | 1            | 1                | $\theta$         | $\theta$     | $\theta$     |                             |              | 1                | $\boldsymbol{l}$ | $\boldsymbol{l}$ |              |          |                  | $\theta$         |                  | 1                | 1        | 1                 | 1                | 1                | $\boldsymbol{l}$ |
|                | 1            | 1                | $\theta$         | $\theta$     |              | $\mathbf{I}$                |              |                  | 1                | $\boldsymbol{l}$ |              | 1        |                  | 1                | $\theta$         | $\boldsymbol{l}$ | 1        | $\mathbf{I}$      | 1                | $\boldsymbol{l}$ | $\boldsymbol{l}$ |
| 1              | $\mathbf{1}$ | $\boldsymbol{l}$ | $\theta$         | 1            | $\theta$     | $\boldsymbol{l}$            |              | 1                | 1                | $\boldsymbol{l}$ | 1            | 1        | $\boldsymbol{l}$ | $\boldsymbol{l}$ | $\boldsymbol{l}$ | $\theta$         | 1        | 1                 | $\boldsymbol{l}$ | $\boldsymbol{l}$ | $\boldsymbol{l}$ |
| 1<br>1         | 1            | 1                | $\theta$         | 1            | 1            | $\boldsymbol{l}$            |              | $\boldsymbol{l}$ |                  | $\boldsymbol{l}$ |              | 1        |                  | 1                | $\boldsymbol{l}$ | 1                | $\theta$ | 1                 | 1                | 1                | $\boldsymbol{l}$ |
| 1<br>1         | 1            | $\mathbf{1}$     | $\mathbf{1}$     | $\theta$     | $\theta$     | $\boldsymbol{l}$            |              | 1                |                  | $\boldsymbol{l}$ |              |          |                  | 1                |                  | 1                | 1        | $\theta$          | 1                | 1                | $\boldsymbol{l}$ |
| 1<br>1         | $\mathbf{1}$ | $\mathbf{1}$     | $\mathbf{1}$     | $\theta$     | $\mathbf{1}$ | $\boldsymbol{l}$            |              |                  |                  | $\boldsymbol{l}$ |              | 1        |                  | 1                |                  |                  | 1        | 1                 | $\theta$         | 1                | $\boldsymbol{l}$ |
| 1              | $\mathbf{1}$ | 1                | 1                | 1            | $\theta$     |                             |              | $\boldsymbol{l}$ | $\mathbf{I}$     | $\boldsymbol{l}$ | ı            | 1        |                  | 1                | $\boldsymbol{l}$ |                  | 1        | 1                 | 1                | $\theta$         | $\boldsymbol{l}$ |
|                | 1            | 1                | 1                | 1            | $\mathbf{r}$ | 1                           | $\mathbf{I}$ | 1                | $\mathbf{I}$     | $\mathbf{I}$     | $\mathbf{I}$ | 1        | $\mathbf{I}$     | 1                | $\boldsymbol{l}$ |                  | 1        | $\mathbf{I}$      | 1                | $\boldsymbol{l}$ | $\theta$         |

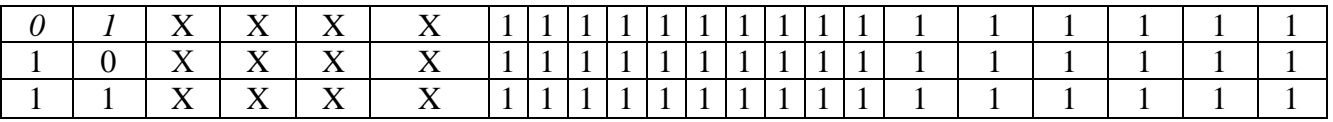

5. Стандартные серии для микросхемы ИД19 - 533.

6. Привести пример функционирования микросхемы.

При Е0=1 и Е1=1 дешифратор преобразует двоичный код, поступающий на входы Д0, Д1, Д2, Д3 в уровень логического нуля на одном из своих выходов.

Например, при

ЛЗ | Д2 | Д1 | Д0  $0 \mid 0 \mid 0$  $\theta$ 

на выходах получим

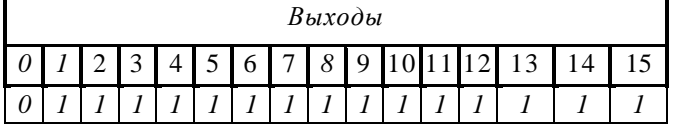

7. Отличие заданной микросхемы от типовой схемы дешифратора заключается в том, что дешифратор имеет дополнительные прямые статические входы разрешения Е0 и Е1 (активный уровень -высокий), выходы дешифратора инверсные (активный уровень - логический «0»), все выходы имеют открытый коллектор, входы  $EO$  и  $EI$  можно использовать как логические, если дешифратор ИД 19 служит демультиплексором данных. Тогда входы являются адресными, чтобы направить поток  $D0...D3$ ланных. принимаемых входами  $EO$  и  $EI$ , на один из выходов 0...15. На второй, неиспользуемый в этом включении вход  $E$  следует подать напряжение высокого уровня.

#### Практическая работа № 6

Тема: Микросхемное исполнение мультиплексоров и демультиплексоров. Параметры, области применения, сравнительная оценка различных видов мультиплексоров и демультиплексоров.

Изучить Параметры, Цель работы: области применения, дать сравнительную оценку различных видов мультиплексоров и демультиплексоров.

#### Задание 1. Мультиплексоры (демультиплексоры) ТТЛ.

1. Привести условное обозначение и цоколевку заданной ИС мультиплексора (демультиплексора)

2. Пояснить выполняемую функцию заданной микросхемы.

- 3. Пояснить назначение входов/выходов микросхемы.
- 4. Привести таблицу функционирования микросхемы.
- 5. Указать стандартные серии для данного типа микросхемы.
- 6. Привести пример функционирования микросхемы.

7. Пояснить отличие заданной микросхемы от типовой схемы мультиплексора (демультиплексора)

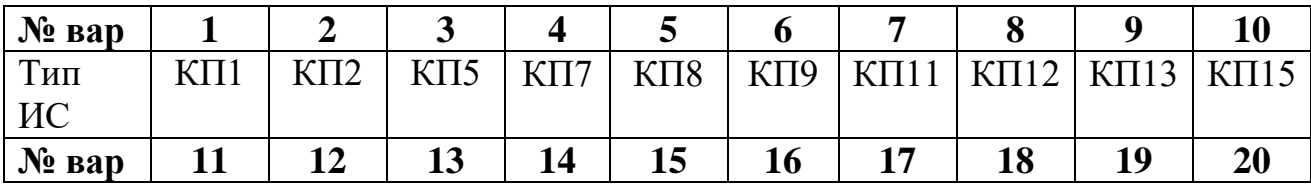

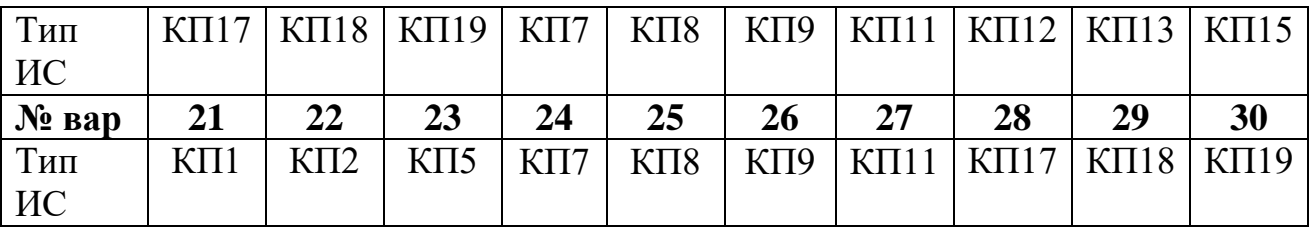

## **Задание 2. Мультиплексоры (демультиплексоры) КМОП (КМДП).**

1. Привести условное обозначение и цоколевку заданной ИС мультиплексора (демультиплексора)

2. Пояснить выполняемую функцию заданной микросхемы.

- 3. Пояснить назначение входов/выходов микросхемы.
- 4. Указать стандартные серии для данного типа микросхемы.
- 5. Привести пример функционирования микросхемы.

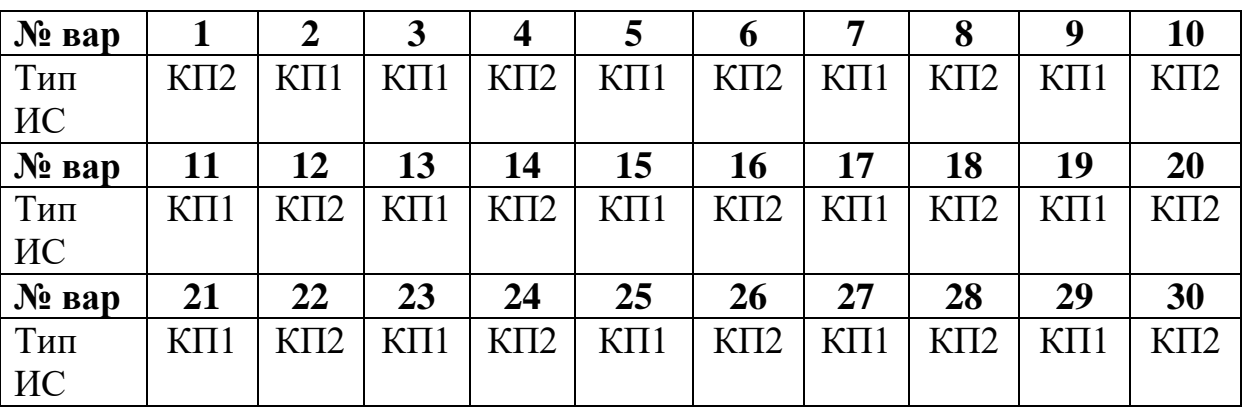

#### **Задание 3. Мультиплексоры (демультиплексоры) ЭСЛ.**

1. Привести условное обозначение и цоколевку заданной ИС мультиплексора (демультиплексора)

2. Пояснить выполняемую функцию заданной микросхемы.

- 3. Пояснить назначение входов/выходов микросхемы.
- 4. Указать стандартные серии для данного типа микросхемы.
- 5. Привести пример функционирования микросхемы.

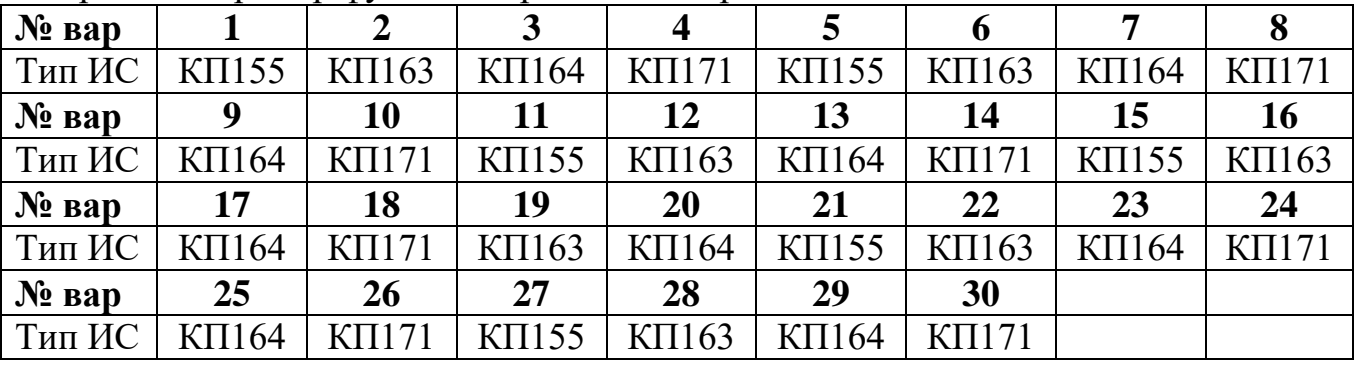

**Пример выполнения задания.**

Рассмотрим мультиплексор **КП14.**

1. Условное обозначение и цоколевка заданной ИС мультиплексора

| ΕO                                 | MS |                                   |
|------------------------------------|----|-----------------------------------|
| I1a                                |    | $\frac{4}{3}$ $\bar{y}_a$<br>Ya   |
| I2a<br>IIB                         |    | $\frac{7}{16}$<br>YB              |
| 128                                |    | $\boldsymbol{g}$                  |
| I1 C<br>I2 C                       |    | $\overline{\gamma}_c$<br>Yc       |
| I1 d                               |    | $\frac{12}{12}$ $\bar{Y}$ d<br>Ya |
| 12 d<br>$\boldsymbol{\mathcal{S}}$ |    |                                   |

2. Мультиплексор КП14 содержит четыре одинаковых двухвходовых мультиплексора.

Если на вход S подано напряжение низкого уровня, то выбраны четыре входа данных  $II_a$ ,  $II_b$ ,  $II_c$ ,  $II_d$  и от них данные поступят на выходы Y. Если на вход S подано напряжение высокого уровня, то выбираются четыре входа данных  $I2_a$ ,  $I2_b$ ,  $I2_c$ ,  $I2_d$ .

Таким образом, если E0=0 и S=0, то  $\overline{Y_a}$ =I1<sub>a</sub>,  $\overline{Y_b}$  = I1<sub>b</sub>,  $\overline{Y_c}$  = I1<sub>c</sub>,  $\overline{Y_d}$  = I1<sub>d</sub>. ECJIN E0=0 M S=1, To  $\overline{Y_a}$ =I2<sub>a</sub>,  $\overline{Y_b}$  = I2<sub>b</sub>,  $\overline{Y_c}$  = I2<sub>c</sub>,  $\overline{Y_d}$  = I2<sub>d</sub>. Если на входе Е0 действует логическая «1», то выходы Y переходят в Zсостояние.

3. Назначение входов/выходов микросхемы: S - адресный вход, E0 - вход разрешения,  $II_a$ ,  $II_b$ ,  $II_c$ ,  $II_d$ ,  $I2_a$ ,  $I2_b$ ,  $I2_c$ ,  $I2_d$  – информационные входы.  $\overline{Y_a}$ ,  $\overline{Y_b}$ ,  $\overline{Y_c}$ ,  $\overline{Y_d}$  – выходы мультиплексоров. 4. Таблица функционирования микросхемы.

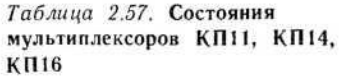

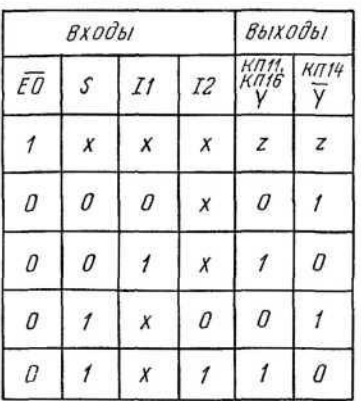

5. Стандартные серии для данного типа микросхемы: 530, К531, 533, К555, 1533. 6. Пример функционирования микросхемы.

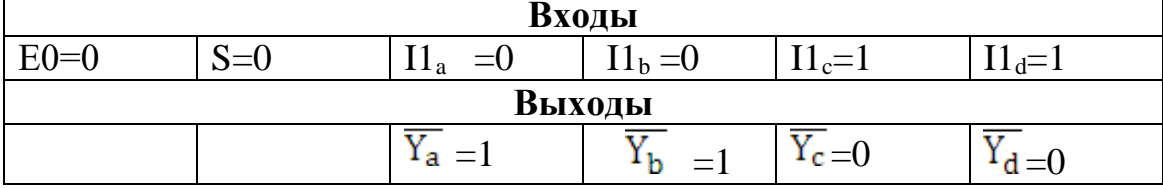

7. Отличия заданной микросхемы от типовой схемы мультиплексора заключаются в следующем:

- наличие дополнительного входа разрешения Е0,

-имеется один адресный вход S для всех мультиплексоров, в каждом

мультиплексоре два информационных входа I1 и I2 и инверсны выход Y.

# **Практическая работа № 7**

**Тема**: Микросхемное исполнение регистров, назначение выводов, организация различных режимов работы, параметры, примеры использования.

**Цель работы:** Изучить назначение выводов, организацию различных режимов работы, параметры, примеры использования.

**Задание 1. Регистры ТТЛ.**

1. Привести условное обозначение и цоколевку заданной ИС регистра

2. Пояснить выполняемую функцию заданной микросхемы.

3. Пояснить назначение входов/выходов микросхемы.

4. Привести таблицу функционирования микросхемы.

5. Указать стандартные серии для данного типа микросхемы.

6. Привести пример функционирования микросхемы.

7. Пояснить отличие заданной микросхемы от типовой схемы регистра

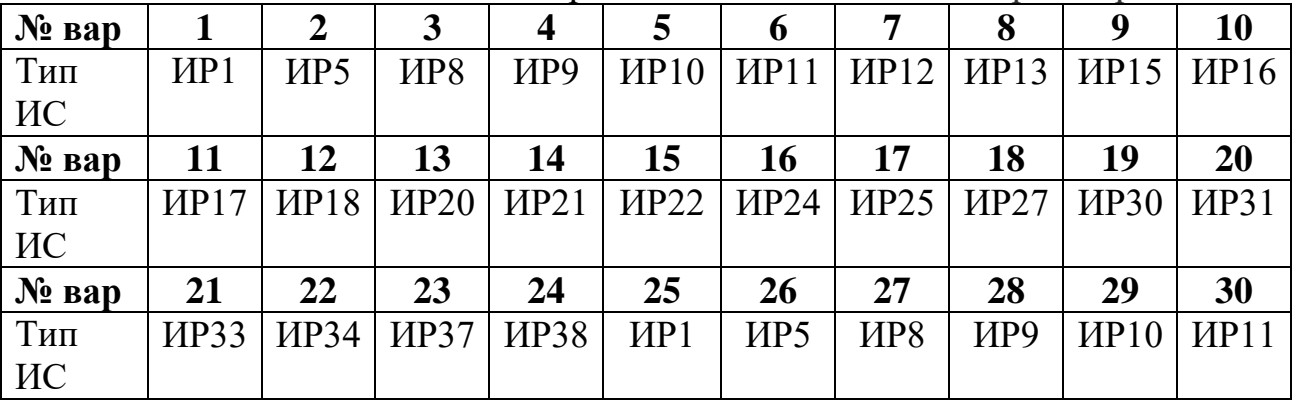

**Задание 2. Регистры КМОП (КМДП).**

1. Привести условное обозначение и цоколевку заданной ИС регистра

2. Пояснить выполняемую функцию заданной микросхемы.

3. Пояснить назначение входов/выходов микросхемы.

4. Указать стандартные серии для данного типа микросхемы.

5. Привести пример функционирования микросхемы.

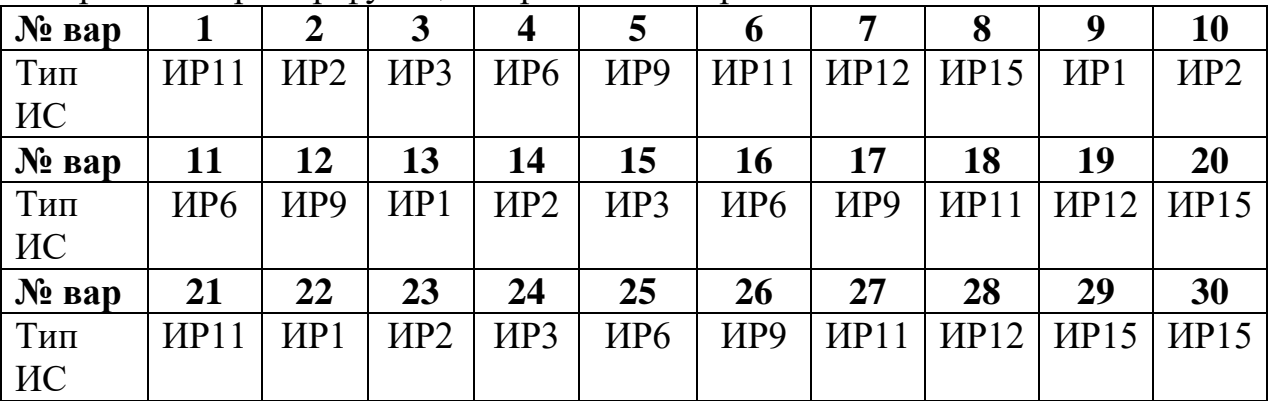

**Задание 3. Регистры ЭСЛ.**

1. Привести условное обозначение и цоколевку заданной ИС регистра

2. Пояснить выполняемую функцию заданной микросхемы.

- 3. Пояснить назначение входов/выходов микросхемы.
- 4. Указать стандартные серии для данного типа микросхемы.

| $\sigma$ . Tiphboothi hphimop $\phi$ yhninonnpobaliha mhinpooxombi. |              |              |              |              |              |              |              |              |  |  |  |  |
|---------------------------------------------------------------------|--------------|--------------|--------------|--------------|--------------|--------------|--------------|--------------|--|--|--|--|
| $N_2$ Bap                                                           |              |              |              |              |              | O            | 7            |              |  |  |  |  |
| Тип ИС                                                              | <b>HP141</b> | <b>HP150</b> | <b>HP151</b> | <b>HP141</b> | <b>HP150</b> | <b>HP151</b> | <b>HP141</b> | <b>HP150</b> |  |  |  |  |
| $N_2$ $Bap$                                                         |              | 10           | 11           | 12           | 13           | 14           | 15           | <b>16</b>    |  |  |  |  |
| Тип ИС                                                              | <b>HP151</b> | <b>HP151</b> | <b>HP150</b> | <b>HP141</b> | <b>HP150</b> | <b>HP151</b> | <b>HP141</b> | <b>HP150</b> |  |  |  |  |
| $N_2$ $Bap$                                                         | 17           | 18           | 19           | 20           | 21           | 22           | 23           | 24           |  |  |  |  |
| Тип ИС                                                              | <b>HP151</b> | <b>HP141</b> | <b>HP150</b> | <b>HP151</b> | <b>HP141</b> | <b>HP150</b> | <b>HP141</b> | <b>HP150</b> |  |  |  |  |
| $N_2$ Bap                                                           | 25           | 26           | 27           | 28           | 29           | 30           |              |              |  |  |  |  |
| Тип ИС                                                              | <b>HP151</b> | <b>HP141</b> | <b>HP150</b> | <b>HP151</b> | <b>HP141</b> | <b>HP150</b> |              |              |  |  |  |  |

5. Привести пример функционирования микросхемы.

Рассмотрим регистр **ИР19.**

1. Условное обозначение и цоколевка заданной ИС регистра.

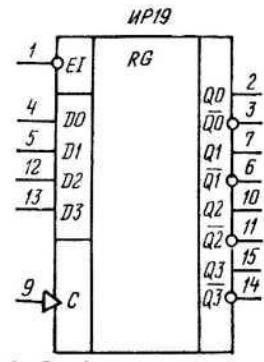

; 8-общий

16- питание

2. Выполняемая функция заданной микросхемы.

Микросхема ИР19 представляет собой четырехразрядный параллельный регистр с D-триггерами и буферным входом разрешения записи данных *EI.* 3.Назначение входов/выходов микросхемы:

- EI - вход разрешения записи;

- D0, D1, D2, D3 – информационные входы;

- C синхронизирующий вход;
- Q0, Q1, Q2, Q3 –прямые выходы;
- $-\overline{Q_0}$   $\overline{Q_1}$   $\overline{Q_2}$   $\overline{Q_3}$  инверсные выходы.
- 4. Таблица функционирования микросхемы.

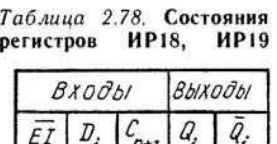

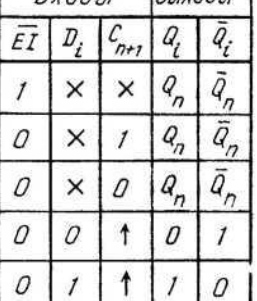

5. Стандартные серии для данного типа микросхемы: М530, К531, КМ 531, КР531.

6. Пример функционирования микросхемы.

Если на вход *EI* подано напряжение низкого уровня, то данные со входов D будут загружены в регистр при поступлении положительного перепада тактового импульса на вход *С.*

Когда на входе *Е1* действует напряжение высокого уровня, то данные в регистре остаются без изменения (входы D и *С* не действуют).

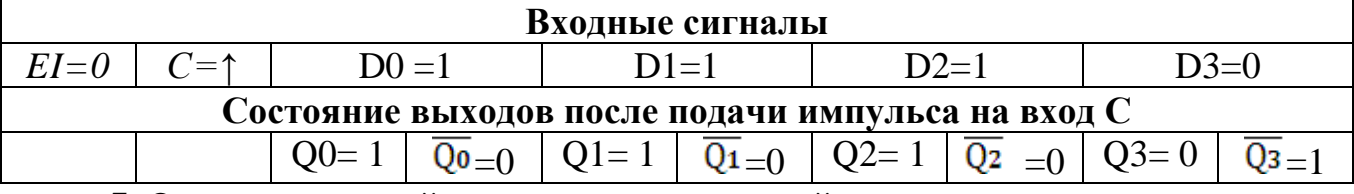

7. Отличие заданной микросхемы от типовой схемы регистра заключается в следующем:

- микросхема имеет один режим работы – режим параллельной загрузки;

- имеются прямые и инверсные выходы;

- имеется дополнительный вход разрешения.

## **Практическая работа № 8**

**Тема**: Микросхемное исполнение счетчиков назначение выводов, организация различных режимов работы, параметры, примеры использования.

**Цель работы:** Изучить назначение выводов, организацию различных режимов работы, параметры, примеры использования счетчиков **Задание 1. Счетчики ТТЛ.**

1. Привести условное обозначение и цоколевку заданной ИС счетчика.

2. Пояснить выполняемую функцию заданной микросхемы.

3. Пояснить назначение входов/выходов микросхемы.

4. Привести таблицу функционирования микросхемы.

5. Указать стандартные серии для данного типа микросхемы.

6. Привести пример функционирования микросхемы.

7. Пояснить отличие заданной микросхемы от типовой схемы счетчика.

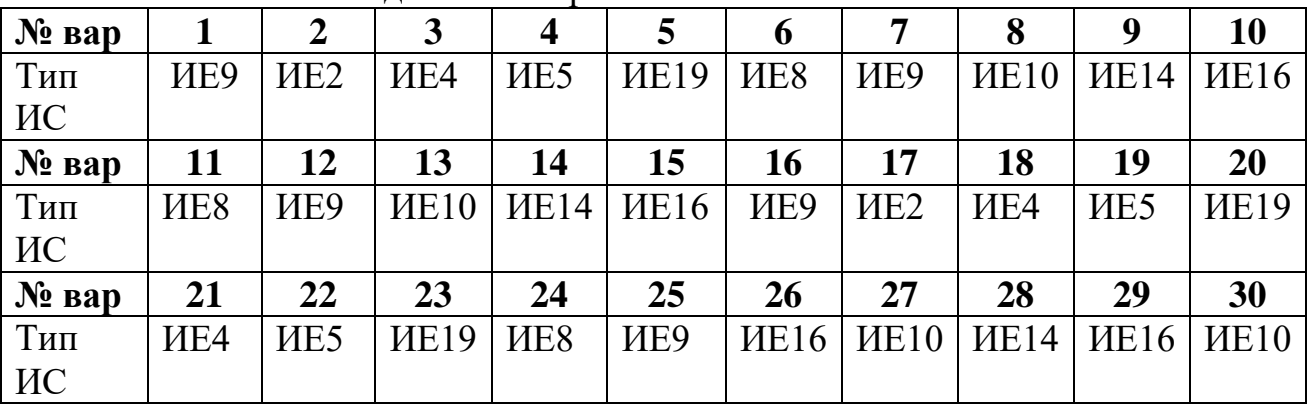

**Задание 2. Счетчики КМОП (КМДП).**

1. Привести условное обозначение и цоколевку заданной ИС счетчика.

2. Пояснить выполняемую функцию заданной микросхемы.

3. Пояснить назначение входов/выходов микросхемы.

4. Указать стандартные серии для данного типа микросхемы.

5. Привести пример функционирования микросхемы.

| $N2$ Bap           |             | 2          | 3          | 4          | 5           | 6           | 7           | 8           | 9           | <b>10</b>          |  |  |
|--------------------|-------------|------------|------------|------------|-------------|-------------|-------------|-------------|-------------|--------------------|--|--|
| Тип                | <b>HE1</b>  | <b>HE2</b> | ИE3        | HE4        | <b>HE5</b>  | <b>HE8</b>  | <b>HE9</b>  | <b>HE10</b> | ME11        | <b>HE14</b>        |  |  |
| ИС                 |             |            |            |            |             |             |             |             |             |                    |  |  |
| $\mathbf{N}_2$ вар | 11          | 12         | 13         | 14         | 15          | 16          | 17          | 18          | 19          | 20                 |  |  |
| Тип                | <b>HE19</b> | <b>HE1</b> | <b>HE2</b> | <b>HE3</b> | <b>HE4</b>  | <b>HE5</b>  | <b>HE8</b>  | <b>HE9</b>  | <b>HE10</b> | <b><i>HE11</i></b> |  |  |
| ИС                 |             |            |            |            |             |             |             |             |             |                    |  |  |
| $N_2$ Bap          | 21          | 22         | 23         | 24         | 25          | 26          | 27          | 28          | 29          | 30                 |  |  |
| Тип                | <b>HE4</b>  | <b>HE5</b> | ИE8        | <b>HE9</b> | <b>HE10</b> | <b>HE11</b> | <b>HE14</b> | <b>HE19</b> | <b>NE1</b>  | <b>HE2</b>         |  |  |
| ИС                 |             |            |            |            |             |             |             |             |             |                    |  |  |

**Задание 3. Счетчики ЭСЛ.**

1. Привести условное обозначение и цоколевку заданной ИС счетчика.

2. Пояснить выполняемую функцию заданной микросхемы.

3. Пояснить назначение входов/выходов микросхемы.

4. Указать стандартные серии для данного типа микросхемы.

5. Привести пример функционирования микросхемы.

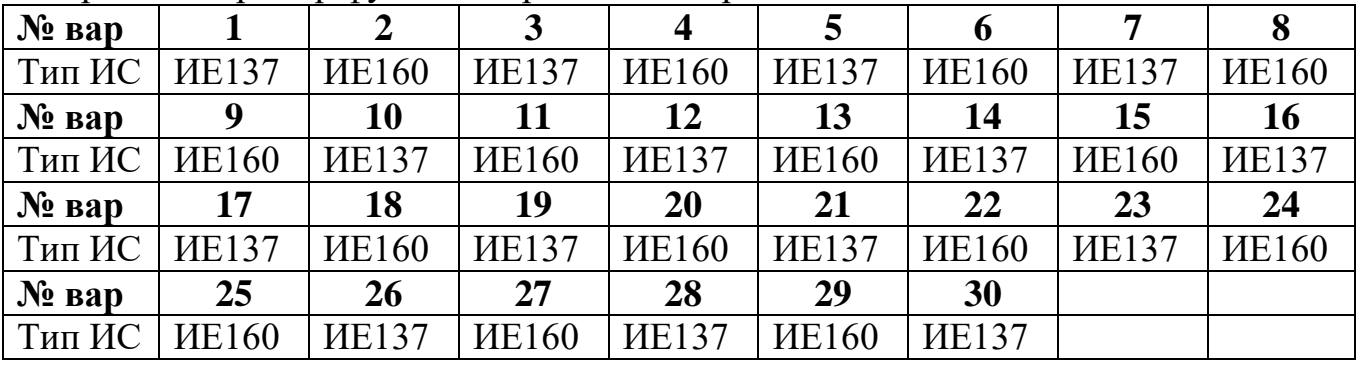

# **Пример выполнения задания.**

Рассмотрим счетчик **ИЕ7.**

1. Условное обозначение и цоколевка заданной ИС счетчика.

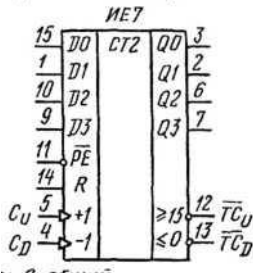

, 8-общий

16-питание.

2. Выполняемая функция заданной микросхемы.

Микросхема **ИЕ7** представляет собой четырехразрядный реверсивный двоичный счетчик с предварительной записью.

3. Пояснить назначение входов /выходов микросхемы:

- D0, D1, D2, D3 – информационные входы;

- Q0, Q1, Q2, Q3 – информационные выходы;

 $\overline{P}$  - инверсный вход разрешения параллельной загрузки, если на нем действует логический «0», то информация со входов D0, D1, D2, D3 загружается в счетчик и появляется на выходах Q0, Q1, Q2, Q3 ;

- C - синхронизирующий вход, на него поступают импульсы счета;

 $-R$ - прямой вход сброса, если на нем действует уровень логической «1», то на выходах Q0, Q1, Q2, Q3 сохраняются уровни логического «0» независимо от того, что действует на остальных входах;

-  $C_{\text{U}}$  - тактовый вход для счета на увеличение;

 $-C_D$  - тактовый вход для счета на уменьшение (входы  $C_U$ ,  $C_D$  — раздельные, прямые динамические);

-  $TC_U$  и  $TC_D$ - выходы переноса при счете на увеличение и уменьшение.

Одновременно с каждым шестнадцатым на входе С<sub>U</sub> импульсом на выходе  $TC_{U}$ , появляется повторяющий его выходной импульс, который может подаваться на вход С<sub>U</sub> следующего счетчика.

В режиме вычитания одновременно с каждым импульсом на входе С<sub>D</sub>, переводящим счетчик в состояние 15, на выходе  $TC$ <sub>D</sub>, появляется выходной импульс.

То есть от выводов  $TC_U$  и  $TC_D$  берутся тактовые сигналы переноса и заема для последующего и от предыдущего четырехразрядного счетчика.

4. Таблица функционирования микросхемы.

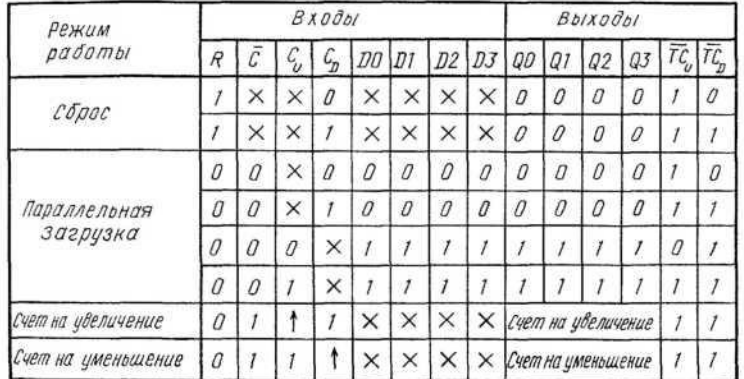

Таблица 2.44. Состояния счетчика ИЕ7

5. Стандартные серии для данного типа микросхемы: 155, К155, КМ155533, К555, 1533.

6. Пример функционирования микросхемы.

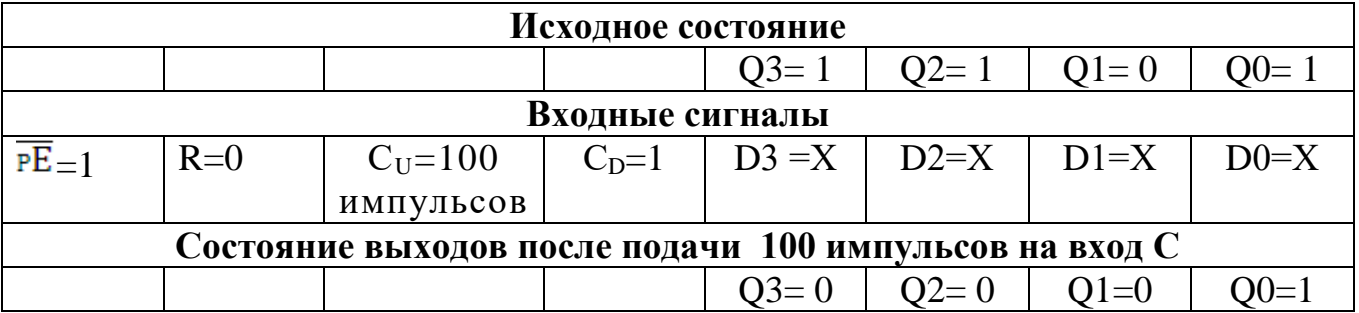

Исходное состояние  $1101_{2}=13_{10}$ . Период циклической работы двоичного счетчика равен 16, тогда 100=  $16*6+4$  = 96+4, поэтому после поступления 96 импульсов на выходах счетчика будет исходный код  $1101_{2} = 13_{10}$ , тогда остается подать 4 импульса и 13+4=17=16+1, поэтому на выходах счетчика после поступления 100 импульсов будет зафиксирован код, соответствующий числу  $1_{10}$  $=0001$ .

7. Отличие заданной микросхемы от типовой схемы счетчика заключается в том, что он имеет выходы  $TC_U$  и  $TC_D$  что позволяет наращивать разрядность счетчиков.

## **Практическая работа № 9**

**Тема**: Микросхемное исполнение микросхем ЗУ, назначение выводов, организация различных режимов работы, параметры.

**Цель работы:** Изучить назначение выводов, организацию различных режимов работы, параметры, примеры использования микросхем запоминающих устройств (ЗУ).

#### **Задание 1. Микросхемы ОЗУ.**

1. Укажите тип и назначение заданной микросхемы ОЗУ.

2. Приведите условное графическое обозначение заданной микросхемы.

3. Укажите назначение всех выводов микросхемы.

3. Укажите основные параметры заданной микросхемы.

4. Приведите таблицу истинности микросхемы ОЗУ.

5. Указать логические уровни на входах и выходах микросхемы для записи числа в ячейку.

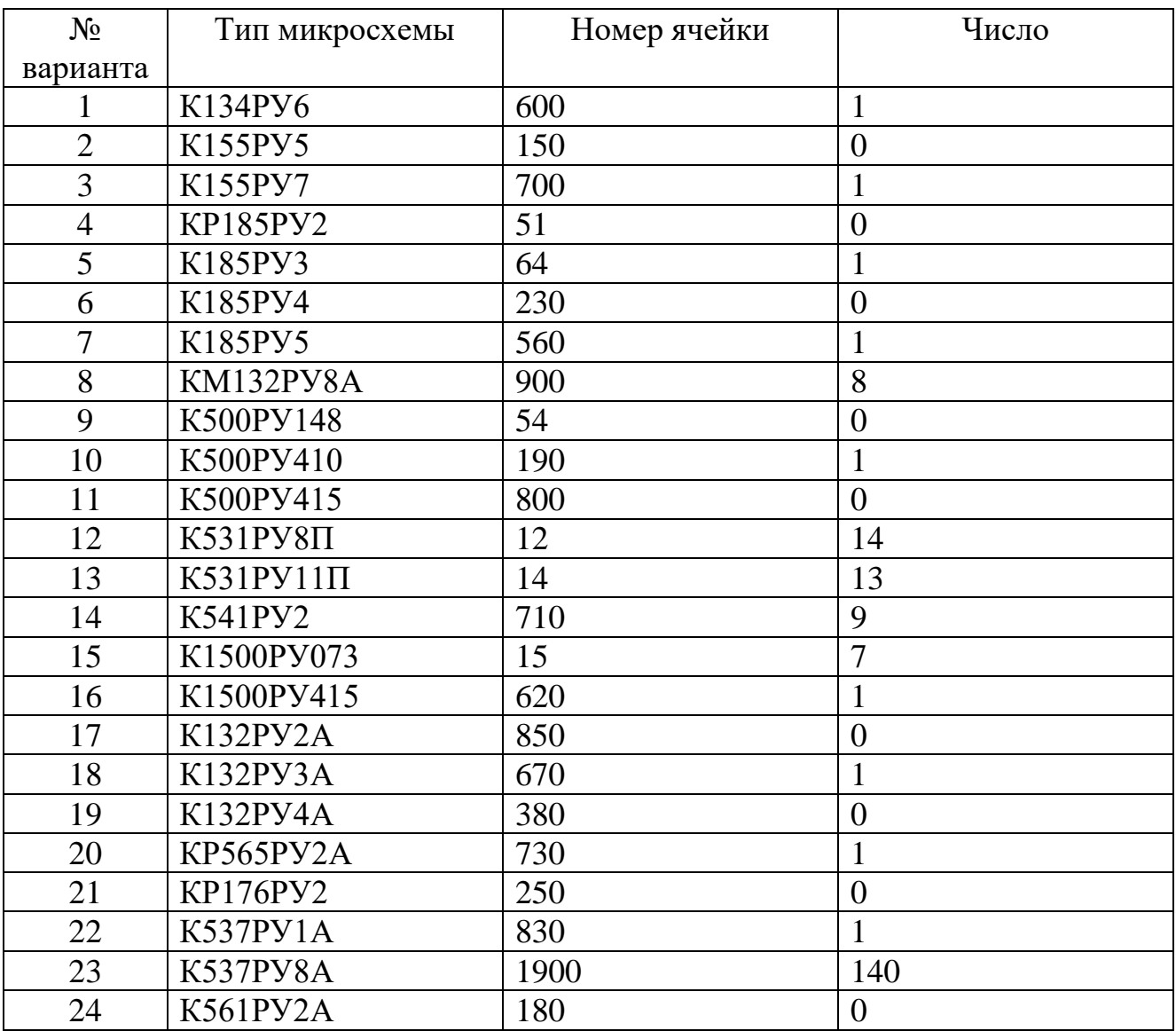

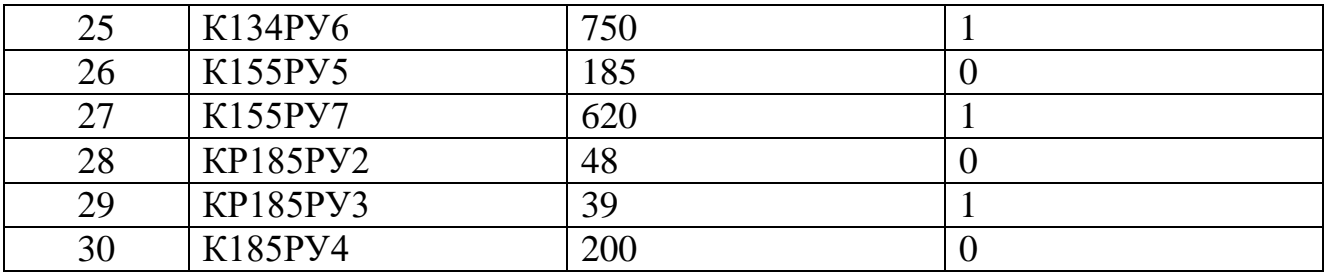

## **Задание 2. Микросхемы ПЗУ.**

1. Укажите тип и назначение заданной микросхемы ПЗУ.

2. Приведите условное графическое обозначение заданной микросхемы.

3. Укажите назначение всех выводов микросхемы.

3. Укажите основные параметры заданной микросхемы.

4. Приведите таблицу истинности микросхемы ПЗУ.

5. Указать логические уровни на входах и выходах микросхемы для чтения числа из ячейки.

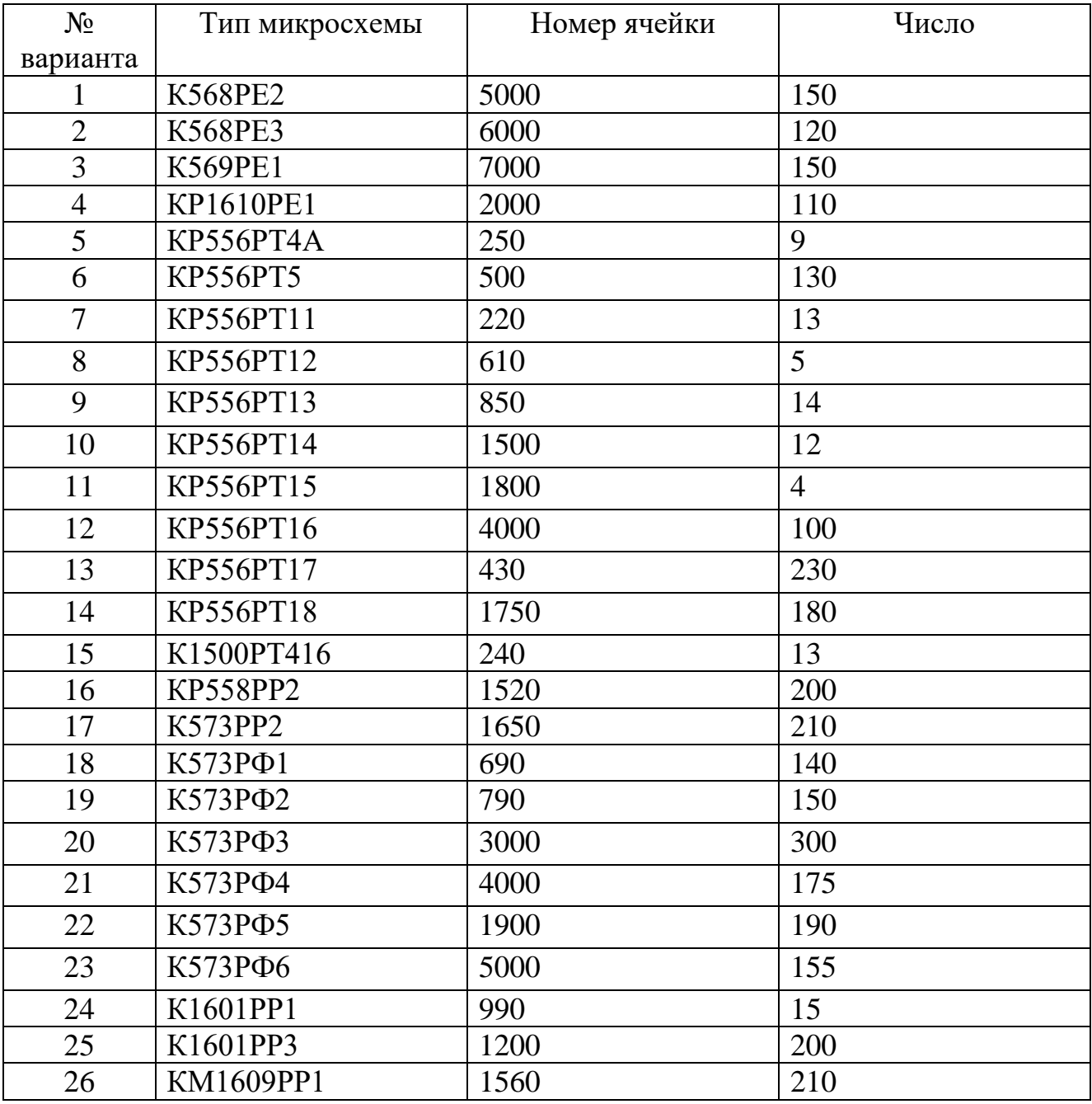

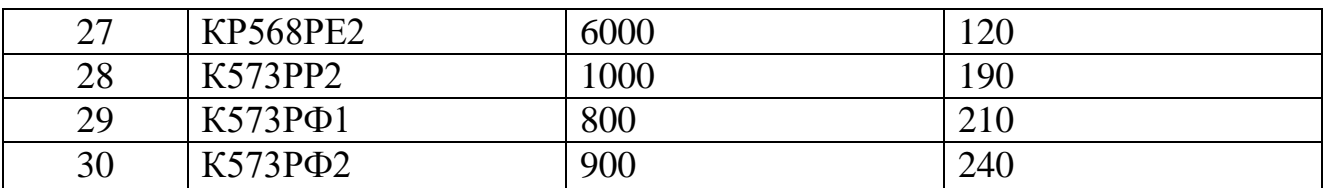

Рассмотрим ОЗУ **К541РУ3.**

1. Укажите тип и назначение заданной микросхемы ОЗУ

Микросхема **К541РУ3** является статическим оперативным ЗУ на основе инжекционных структур.

2. Условное графическое обозначение заданной микросхемы.

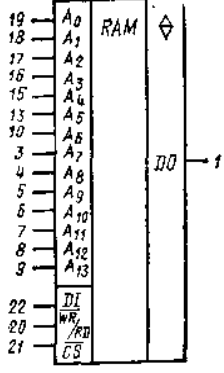

3. Назначение выводов микросхемы:

-  $A_0$ - $A_{13}$  – адресные входы;

- DI – информационные входы;

-DO – информационные выходы;

 $\overline{\text{WR}}$ /RD – вход запись/чтение;

-  $\overline{CS}$  – вход выбора микросхемы

3. Основные параметры заданной микросхемы:

- информационная емкость - 16384 бит;

- организация – 16384 х 1 (6384слова по 1 разряду);

- напряжение питания – 5B  $\pm$  5 %

- потребляемая мощность – не более 565мВт

- диапазон температур – от – 10 до +70 ° С

- выход – три состояния

-совместимость по входу и выходу – с ТТЛ схемами.

4. Таблица истинности микросхемы ОЗУ.

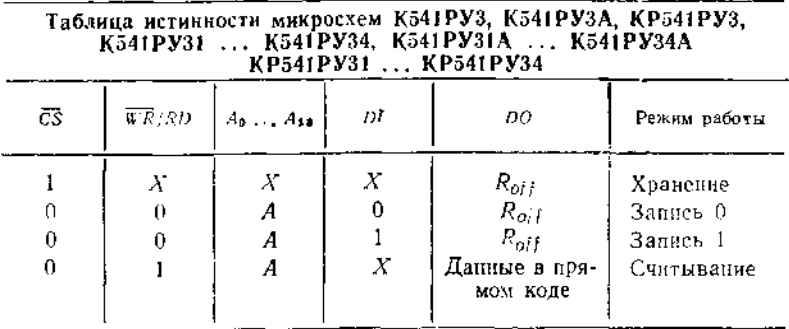

5. Логические уровни на входах и выходах микросхемы для записи числа «0»в ячейку 10500.

#### **Входные сигналы**

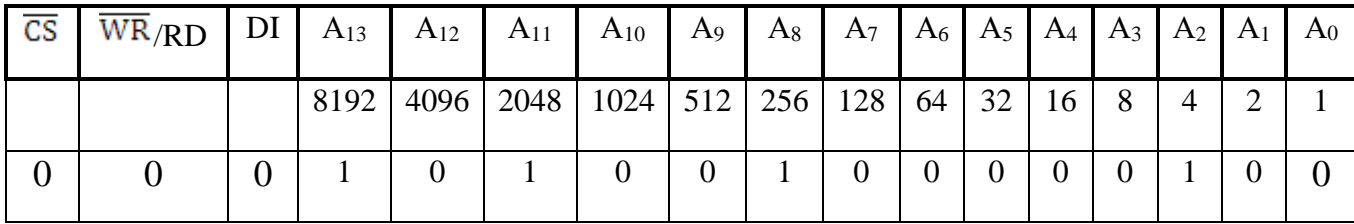

# Практическое занятие № 10

Тема: Изучение системы команд МП.

Цель работы: Научиться записывать команды МП КР80ВМ80 в двоичном, шестнадцатеричном кодах и на языке ассемблера.

Задание. Для заданных мнемокодов указать формат команды, записать выполняемую кода операцию, структуру команды, двоичный  $\mathbf{M}$ шестнадцатиричный коды. Пояснить выполняемые операции.

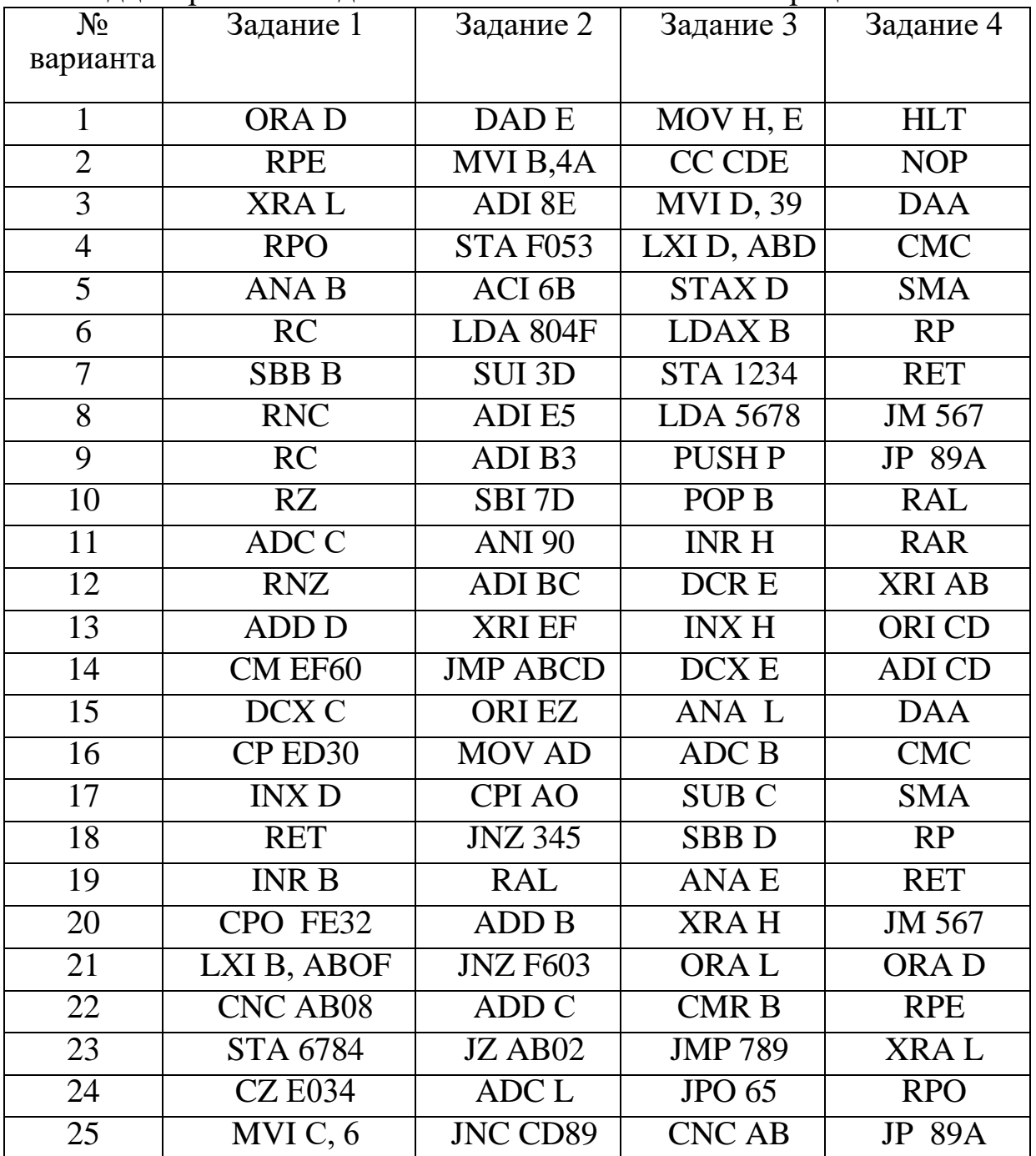

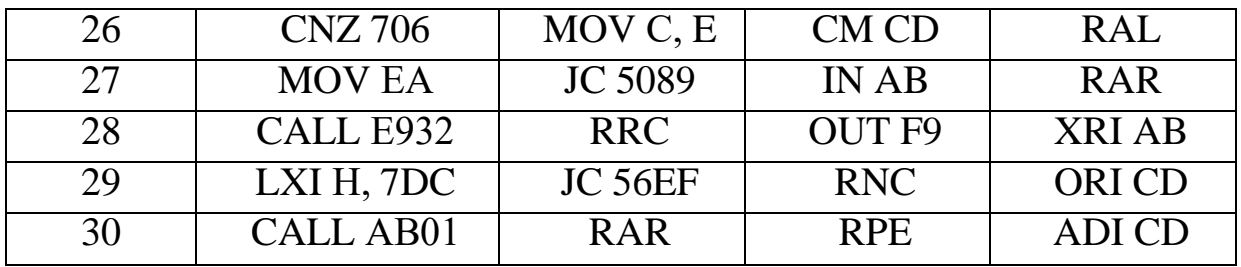

1. Рассмотрим команду  $MOVA$ ,  $D$ 

а) Команда МОV А, D относится к группе команд пересылок

б) Формат команды -1 байт;

в) Структура кода команды  $-01$   $r_i$  $r_i$ 

г) Выполняемая операция –  $r_i \leftarrow (r_i)$ 

По этой команде содержимое регистра  $r_i$  передается в регистр  $r_i$ .

В команде МОV A, D в качестве регистра  $\mathbf r_i$  используется регистр A, а в качестве регистра  $r_i$  используется регистр  $D$ , т.е. содержимое регистра  $D$ передается в регистр $\boldsymbol{\Lambda}$ .

д) Байт  $B<sub>I</sub>$  является байтом кода операции, и он строится в соответствии со структурой кода команды, т.е. вместо  $r_i$  подставляем код регистра  $A - 111$ , а вместо регистра  $r_i$  подставляем код регистра  $D - 010$ , тогда двоичный код команды равен:

 $B_1$  01 111 010 <sub>2</sub>;

е) Для получения шестнадцатиричного кода восемь разрядов двоичного кода  $B<sub>I</sub>$  разбиваем на две группы по четыре разряда и каждую группу записываем в виде шестнадцатирричной цифры или буквы.

Шестнадцатиричный код равен:  $B_1$  7A  $_{16}$ 

2. Рассмотрим команду **MVI B**, 4A

а) команда *MVI В*, 4А относится к группе команд пересылок

б) Формат команды -2 байта;

в) Структура кода команды – 00  $r_i 110$ 

г) Выполняемая операция -  $r_i \leftarrow \langle B_2 \rangle$ 

По этой команде число, записанное во втором байте, записывается в регистр  $r_i$ .

В команде *MVI В*, 4А в качестве регистра  $r_i$  используется регистр *В*, а 4А является шестнадцатиричным числом, которое помещается в регистр **B**, т.е.  $4A_{16}$ записывается в регистр В.

д) Байт  $B<sub>I</sub>$  является байтом кода операции, и он строится в соответствии со структурой кода команды, т.е. в нем вместо  $r_i$  записывается трехразрядный код регистра  $B - 000$ .

В байте  $B_2$  запишем двоичный код шестнадцатиричного числа  $4A_{16}$ .

Для этого каждую цифру и букву шестнадцатиричного числа необходимо записать в виде четырехразрядного двоичного кода, т.е.  $4A_{16} = 0100 1010_2$ . тогда двоичный код команды равен:

 $B_1$  00 000110<sub>2</sub>  $B_2$  01001010<sub>2</sub> е) Шестнадцатиричный код равен:  $B_1$  06<sub>16</sub>  $\mathbf{B}$ , 4A<sub>16</sub>

3. Рассмотрим команду STA F053

а) Команда STA F053 относится к группе команд пересылок

б) Формат команды -3 байта;

в) Структура кода команды  $-00K_l010$ 

г) Для мнемоники  $STA$  код  $K_I = 110$  и выполняемая операция -

 $[\langle B_3B_2\rangle]\leftarrow (A).$ 

По этой команде содержимое аккумулятора  $A$ , записывается в ячейку, номер которой указывается во втором и третьем байтах команды.

В команде *STA F053* в качестве номера ячейки используется число *F053*<sup>16</sup>, т.е. содержимое аккумулятора помещается в ячейку с номером F05316.

д) Байт  $B<sub>1</sub>$  является байтом кода операции, и он строится в соответствии со структурой кода команды, т.е. в нем вместо  $K_l$  записывается трехразрядный код  $110.$ 

В байтах  $B_2$  и  $B_3$  записывается двоичный код шестнадцатиричного числа  $F053$ , причем во втором байте  $B_2$  записываются младшие разряды шестнадцатиричного числа – 53<sub>16</sub>, а в третьем байте  $B_3$  записываются старшие разряды шестнадцатиричного числа  $-F\theta_{16}$ .

Для этого каждую цифру и букву шестнадцатиричного числа необходимо записать в виде четырехразрядного двоичного кода, тогда двоичный код команды равен

 $B_1$  00 110 010<sub>2</sub>  $B_2$  0101 0011<sub>2</sub>  $B_3$  1111 0000<sub>2</sub> е) Шестнадцатиричный код равен:  $B_1 32_{16}$  $B_2 53_{16}$  $B_3$  FO<sub>16</sub>

# Практическая работа № 11

Тема: Программирование последовательных участков алгоритмов

Цель работы: Получить практические навыки составления линейных программ в машинных кодах и на языке ассемблера.

Задача № 1. Составить фрагмент программы сложения двух чисел, первое число хранится в ячейке с № 123, второе число хранится в ячейке с № 4567, результат поместить в регистр D. Начальный адрес фрагмента программы ячейка c № 89A.

Задача № 1. Составить фрагмент программы сложения двух чисел, первое число хранится в ячейке с № 5678, второе число хранится в регистре Н, результат поместить в регистр D. Начальный адрес фрагмента программы ячейка с № 8035

Задача № 2. Составить фрагмент программы сложения двух чисел, первое число хранится в ячейке с № АВС, второе число хранится в регистре L, результат поместить в ячейку с № 1234. Начальный адрес фрагмента программы ячейка с No CDEF.

Составить фрагмент программы вычитания двух чисел, Залача №  $3.$ первое число хранится в ячейке с № АВ, второе число хранится в регистре С,

результат поместить в регистр Н. Начальный адрес фрагмента программы ячейка с № 8156

**Задача № 4.** Составить фрагмент программы вычитания двух чисел, первое число хранится в ячейке с № 78АВ, второе число хранится в регистре D, результат поместить в ячейку с № 2345. Начальный адрес фрагмента программы ячейка с № 8123.

**Задача № 5.** Составить фрагмент программы конъюнкции двух чисел, первое число хранится в ячейке с № 567, второе число хранится в регистре L, результат поместить в регистр D. Начальный адрес фрагмента программы ячейка с № 81DF

**Задача № 6.** Составить фрагмент программы конъюнкции двух чисел, первое число хранится в ячейке с № 56C, второе число хранится в регистре C, результат поместить в ячейку с № 789. Начальный адрес фрагмента программы ячейка с № 82AD.

**Задача № 7.** Составить фрагмент программы дизъюнкции двух чисел, первое число хранится в ячейке с № 6789, второе число хранится в регистре L, результат поместить в регистр D. Начальный адрес фрагмента программы ячейка с № 81EF

**Задача № 8.** Составить фрагмент программы дизъюнкции двух чисел, первое число хранится в ячейке с № ABCD, второе число хранится в регистре C, результат поместить в ячейку с № 1EF. Начальный адрес фрагмента программы ячейка с № 800B.

**Задача № 9.** Составить фрагмент программы сложения двух чисел, первое число хранится в регистре B, второе число хранится в регистре Н, результат поместить в регистр D. Начальный адрес фрагмента программы ячейка с № 1035

**Задача № 10.** Составить фрагмент программы сложения двух чисел, первое число хранится в регистре C , второе число хранится в регистре L, результат поместить в ячейку с № DE34. Начальный адрес фрагмента программы ячейка с  $\mathbb{N}$  12EF.

**Задача № 11.** Составить фрагмент программы вычитания двух чисел, первое число хранится в регистре B, второе число хранится в регистре С, результат поместить в регистр Н. Начальный адрес фрагмента программы ячейка с № 8DA6

**Задача № 12.** Составить фрагмент программы вычитания двух чисел, первое число хранится в регистре E, второе число хранится в регистре D, результат поместить в ячейку с № AB45. Начальный адрес фрагмента программы ячейка с № 8179.

**Задача № 13.** Составить фрагмент программы конъюнкции двух чисел, первое число хранится в регистре H, второе число хранится в регистре D, результат поместить в регистр L. Начальный адрес фрагмента программы ячейка с № 8ABC

**Задача № 14.** Составить фрагмент программы конъюнкции двух чисел, первое число хранится в регистре L, второе число хранится в регистре B, результат поместить в ячейку с № D67. Начальный адрес фрагмента программы ячейка с № 84AB.

**Задача № 15.** Составить фрагмент программы дизъюнкции двух чисел, первое число хранится в регистре B, второе число хранится в регистре D, результат поместить в регистр E. Начальный адрес фрагмента программы ячейка с № 81E

**Задача № 16.** Составить фрагмент программы дизъюнкции двух чисел, первое число хранится в регистре C, второе число хранится в регистре B, результат поместить в ячейку с № 31EF. Начальный адрес фрагмента программы ячейка с № 800C.

**Задача № 17.** Составить фрагмент программы сложения числа хранящегося в ячейке с № 678, с числом AB<sup>16</sup> , результат поместить в регистр D. Начальный адрес фрагмента программы ячейка с № 8035

**Задача № 18.** Составить фрагмент программы сложения числа хранящегося в ячейке с № DF8, с числом  $12_{16}$ , результат поместить в ячейку с  $\mathbb{N}_{2}$ 1234. Начальный адрес фрагмента программы ячейка с № CDEF.

**Задача № 19.** Составить фрагмент программы вычитания числа хранящегося в ячейке с № AB8, с числом  $34_{16}$ , результат поместить в регистр Н. Начальный адрес фрагмента программы ячейка с № 8156

**Задача № 20.** Составить фрагмент программы вычитания числа хранящегося в ячейке с № F78, с числом  $A5_{16}$ , результат поместить в ячейку с  $M_2$ 2345. Начальный адрес фрагмента программы ячейка с № 8123.

**Задача № 21.** Составить фрагмент программы конъюнкции числа хранящегося в ячейке с  $\mathbb{N}_{2}$  ABC, с числом  $4B_{16}$ , результат поместить в регистр L. Начальный адрес фрагмента программы ячейка с № 81DF

**Задача № 2.** Составить фрагмент программы конъюнкции числа хранящегося в ячейке с № 12F, с числом С6<sub>16</sub>, результат поместить в ячейку с № 789. Начальный адрес фрагмента программы ячейка с № 82AD.

**Задача № 23.** Составить фрагмент программы дизъюнкции числа хранящегося в ячейке с № 124А, с числом 7 $D_{16}$ , результат поместить в регистр В. Начальный адрес фрагмента программы ячейка с № 81EF

**Задача № 24.** Составить фрагмент программы дизъюнкции числа хранящегося в ячейке с № ВС01, с числом Е $F_{16}$ , результат поместить в ячейку с № 1EF. Начальный адрес фрагмента программы ячейка с № 800B.

**Задача № 25.** Составить фрагмент программы сложения числа хранящегося в регистре B, с числом  $CB_{16}$ , результат поместить в регистр D. Начальный адрес фрагмента программы ячейка с № 8A35

**Задача № 26.** Составить фрагмент программы сложения числа хранящегося в регистре С, с числом  $F2_{16}$ , результат поместить в ячейку с  $N_2$ DF34. Начальный адрес фрагмента программы ячейка с № CD52.

**Задача № 27.** Составить фрагмент программы вычитания числа хранящегося в регистре D, с числом A4<sup>16</sup> ,, результат поместить в регистр Н. Начальный адрес фрагмента программы ячейка с № 8AD6

**Задача № 28.** Составить фрагмент программы вычитания числа хранящегося в регистре Е, с числом  $C5_{16}$ , результат поместить в ячейку с  $N_2$ AD45. Начальный адрес фрагмента программы ячейка с № 81F.

**Задача № 29.** Составить фрагмент программы конъюнкции числа хранящегося в регистре H, с числом  $4B_{16}$ , результат поместить в регистр L. Начальный адрес фрагмента программы ячейка с № 845D

**Задача № 30.** Составить фрагмент программы конъюнкции числа хранящегося в регистре L, с числом С9<sub>16</sub>, результат поместить в ячейку с № А89. Начальный адрес фрагмента программы ячейка с № 8А5D.

#### **Задача № 31**

Составить фрагмент программы дизъюнкции числа хранящегося в регистре B, с числом  $7D_{16}$ , результат поместить в регистр D. Начальный адрес фрагмента программы ячейка с № 86EA

## **Пример выполнения задания.**

## **Задача**

Составить фрагмент программы сложения числа хранящегося в регистре C, с числом ЕА<sub>16</sub>, результат поместить в ячейку с № 1Е9. Начальный адрес фрагмента программы ячейка с № 800C.

1. Блок-схема программы

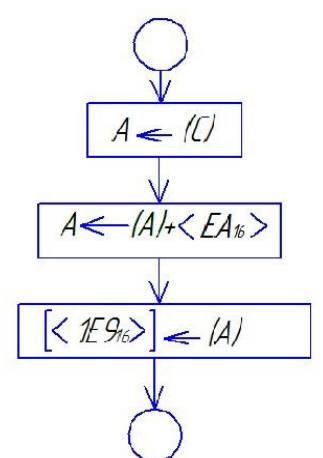

2. Фрагмент программы.

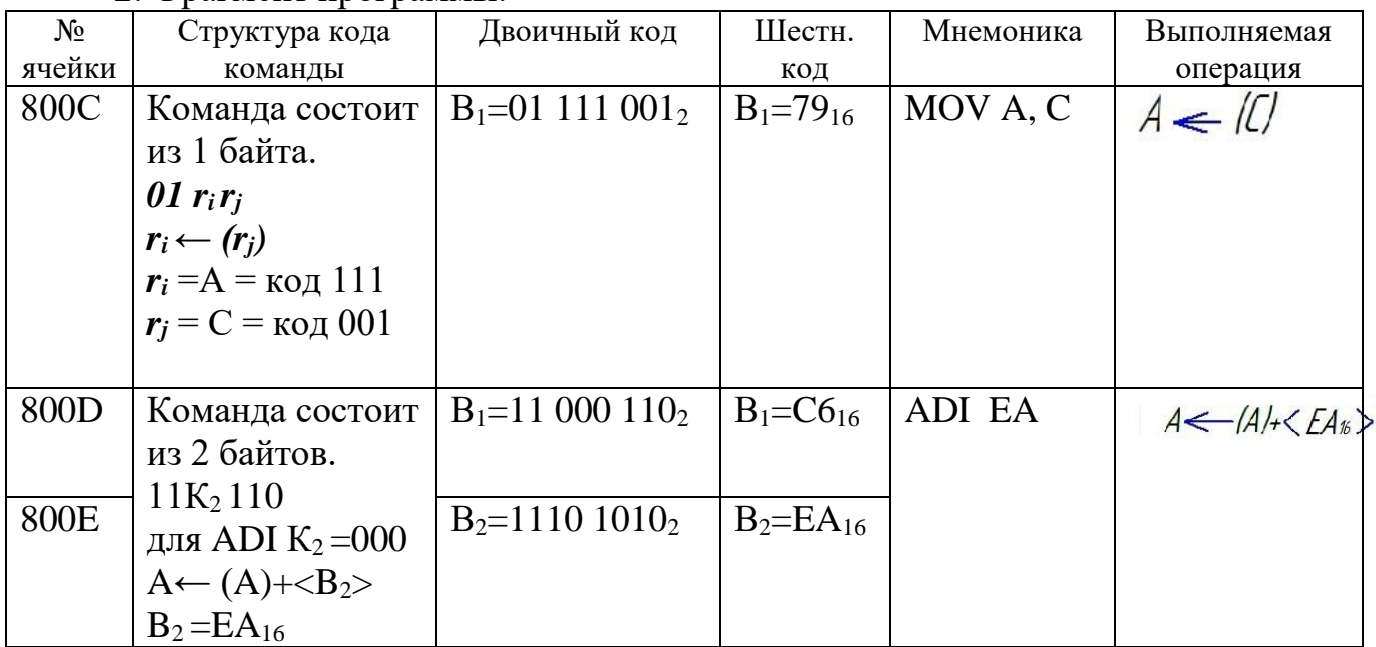

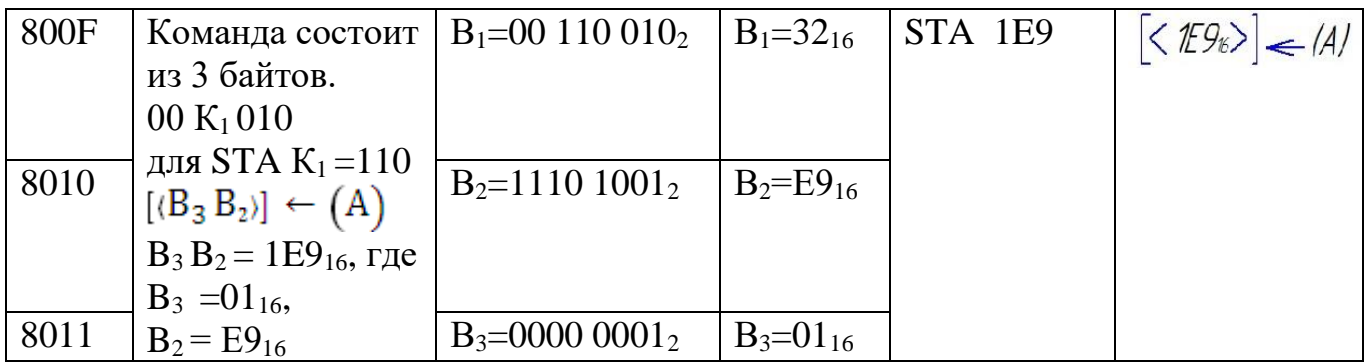

#### **Перечень рекомендуемых учебных изданий, Интернет-ресурсов, дополнительной литературы**

#### **Основные источники:**

- 1. Ашихмин А. С [«Цифровая схемотехника. Шаг за шагом»](http://www.bolero.ru/books/9785864042229.html?terms=Цифровая%20схемотехника) М.: «Диалог-Мифи», 2017. 304 с.
- 2. Бабич Н.П., Жуков И.А. [«Основы цифровой схемотехники»](http://www.bolero.ru/product-44081439.html?terms=Цифровая%20схемотехника) М.: [«Додэка-XXI, МК-](http://bearbooks.ru/catalog/publish.asp?id=+++561+++)[Пресс»](http://bearbooks.ru/catalog/publish.asp?id=+++561+++), 2017. – 480 с.
- 3. Келим, Ю.М. Вычислительная техника [Текст] : учеб. для студентов учреждений СПО / Ю. М. Келим. - 10-е изд. стер. - М. : Академия, 2015. - 368 с. - (Профессиональное образование. Электроника и микроэлектроника).
- 4. Медведев Б.Л. [«Практическое пособие по цифровой схемотехнике»: Учебное пособие](http://www.bolero.ru/books/9785030037011.html?terms=Цифровая%20схемотехника)  [для студентов средних специальных учебных заведений](http://www.bolero.ru/books/9785030037011.html?terms=Цифровая%20схемотехника) – М.: Мир, 2016. – 408 с.
- 5. Мышляева И.М. «Цифровая схемотехника»: Учебник для среднего профессионального образования – М.: Издательский центр «Академия», 2016.–400с.
- 6. Угрюмов Е.П **«**Цифровая схемотехника» С.Пб.: **«**BHV Санкт Петербург», 2017. 526с.
- 7. Чекмарев, Ю. В. Вычислительные системы, сети и телекоммуникации / Ю. В. Чекмарев. — 2-е изд. — Саратов: Профобразование, 2019. — 184 c. — Текст: электронный // Электронно-библиотечная система IPR BOOKS : [сайт]. — URL: http://www.iprbookshop.ru/87989.html – Режим доступа: для авторизир. пользователей

#### **Дополнительные источники:**

- 1. Амосов В.В. [«Схемотехника и средства проектирования цифровых устройств»](http://www.bolero.ru/books/9785977500180.html?terms=Цифровая%20схемотехника) С.Пб.: «ВНV-Санкт-Петербург»,  $2018. - 560$  с.
- 2. Бабич Н.П., Жуков И.А. [«Компьютерная схемотехника. Методы построения и](http://www.bolero.ru/books/9789669641526.html?terms=Цифровая%20схемотехника)  [проектирования»](http://www.bolero.ru/books/9789669641526.html?terms=Цифровая%20схемотехника) – М.: «МК–Пресс», 2017. – 576 с.
- 3. Гребешков, А. Ю. Вычислительная техника, сети и телекоммуникации : учебное пособие / А. Ю. Гребешков. — Самара: Поволжский государственный университет телекоммуникаций и информатики, 2014. — 220 c. — Текст : электронный // Электроннобиблиотечная система IPR BOOKS : [сайт]. — URL: http://www.iprbookshop.ru/71828.html — Режим доступа: для авторизир. пользователей
- 4. Каплан Д., Уайт К. [«Практические основы аналоговых и цифровых схем»](http://www.bolero.ru/books/9785948360386.html?terms=Цифровая%20схемотехника) М.: «Техносфера», 2016. – 176 с.
- 5. Лехин С.Н. [«Схемотехника ЭВМ»](http://www.bolero.ru/books/9785977503532.html?terms=Цифровая%20схемотехника) СПб.: «BHV-CПб», 2016. 672 с.
- *6.* Мержи И. [«Практическое руководство по логическим микросхемам и цифровой](http://www.bolero.ru/books/9785477002658.html?terms=Цифровая%20схемотехника)  [схемотехнике»](http://www.bolero.ru/books/9785477002658.html?terms=Цифровая%20схемотехника) – М.: «НТ Пресс», 2017. – 256 с.
- 7. Новиков Ю.В. «Основы цифровой схемотехники. Базовые элементы и схемы. Методы проектирования» – М.: Издательство: «Мир», 2017. – 379с.

#### **Интернет- ресурсы:**

- 1. <http://window.edu.ru/window> Образование в области техники и технологий
- 2. [http://www.agtu.ru/e\\_proekt](http://www.agtu.ru/e_proekt) Информационно-методический центр
- 3. http://www.razym.ru/index. Электронная библиотека "Razym.ru"
- 4. [http://www.electronicsworkbench.com](http://www.electronicsworkbench.com/) Моделирование электронных схем
- 5. [http://www.pcad.com](http://www.pcad.com/) Разработка печатных плат .

Департамент внутренней и кадровой политики Белгородской области Областное государственное автономное профессиональное образовательное учреждение **«Белгородский индустриальный колледж»**

Группа \_\_\_\_\_\_\_\_\_\_

# **ЖУРНАЛ ОТЧЕТОВ**

по выполнению практических работ учебной дисциплины

**ОП.04 Вычислительная техника** по специальности

**11.02.10 Радиосвязь, радиовещание и телевидение (углубленной подготовки)**

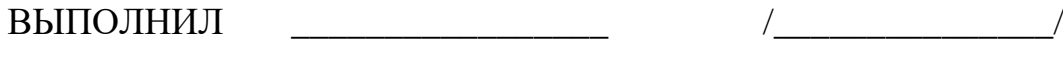

ПРИНЯЛ \_\_\_\_\_\_\_\_\_\_\_\_\_\_\_\_\_ /Феоктистова В.Н./

Белгород 2019 г.